# 使用**AngularJS**构建**RIA**前端架构

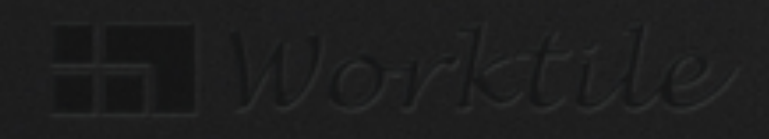

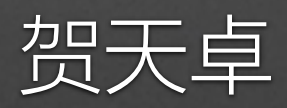

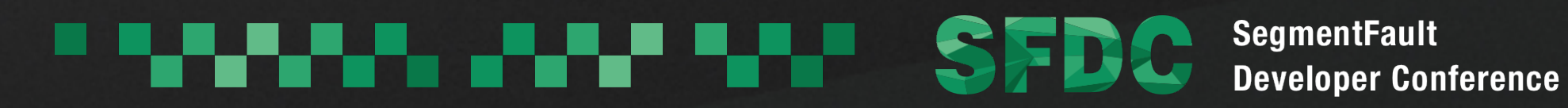

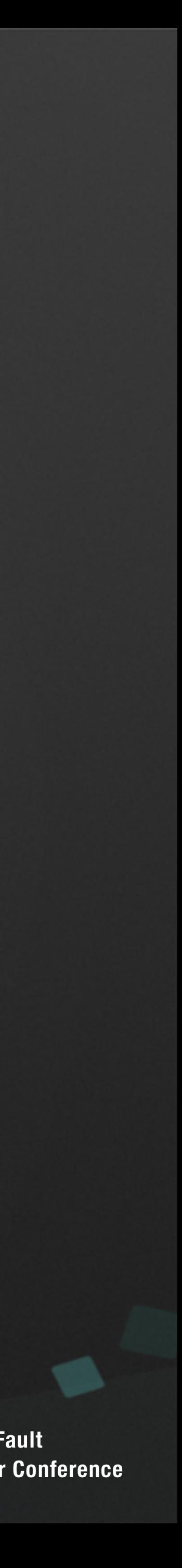

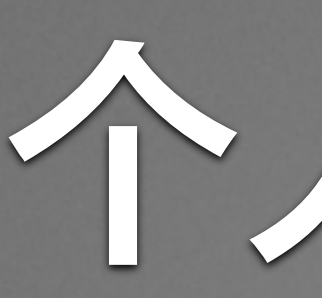

## • Worktile 前端架构师

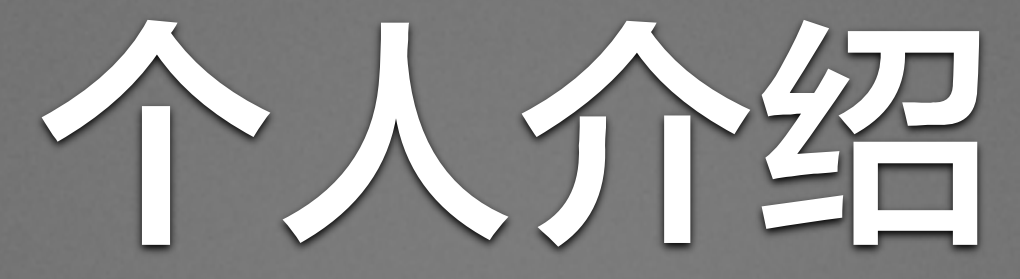

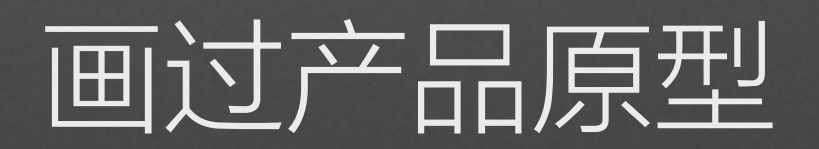

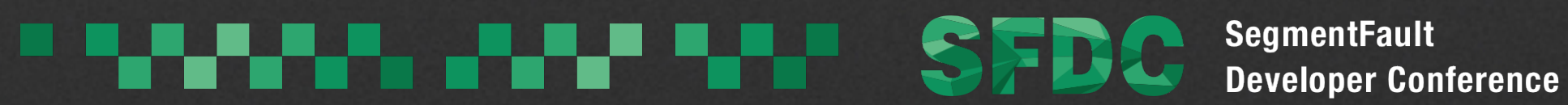

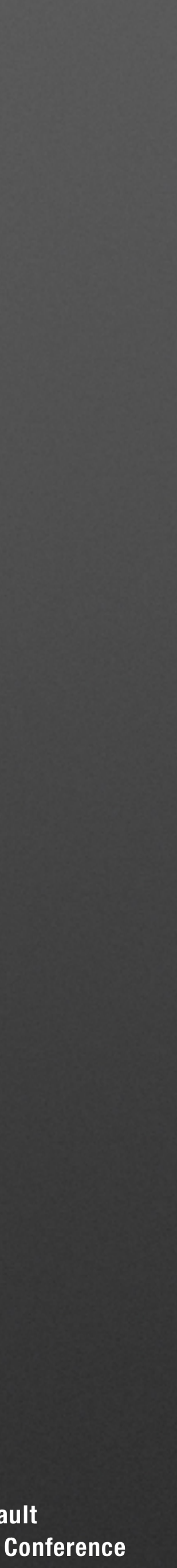

### • 10年码农

## • 做过设计师、写过后端业务、画过产品原型

### • htz@worktile.com

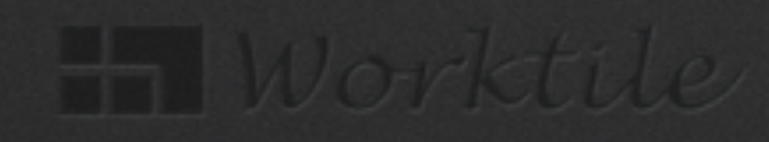

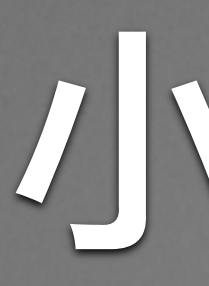

### • 前端: ?%

## • 做RIA富应用的前端: ?%

## • 用过AngularJS的: ?%

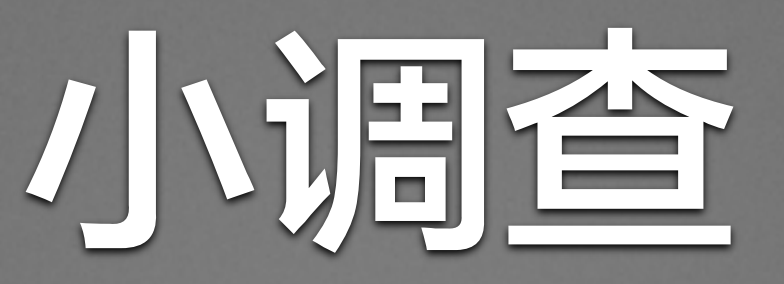

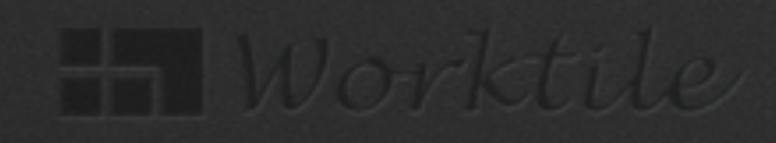

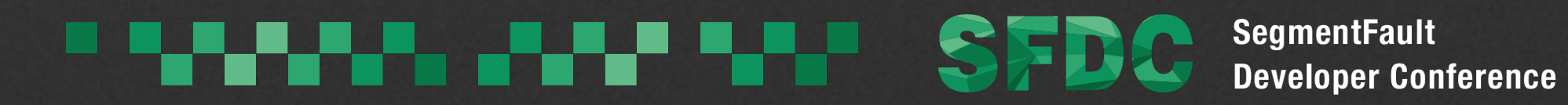

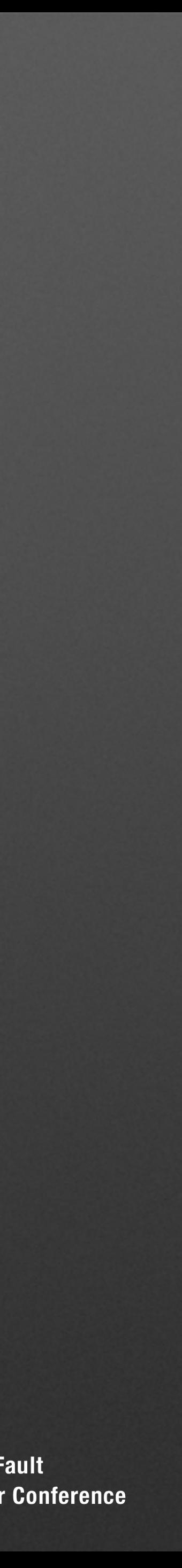

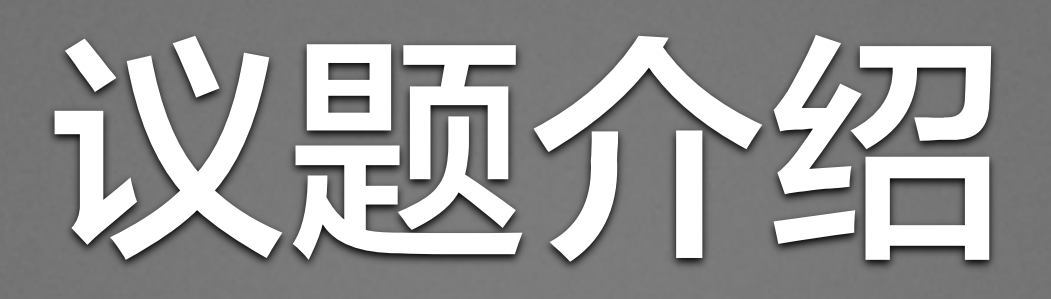

### · 定义 RIA

- 了解 AngularJS
- 用好 AngularJS
- 更好的 AngularJS
- 一起来 AngularJS
- 其他相关资源

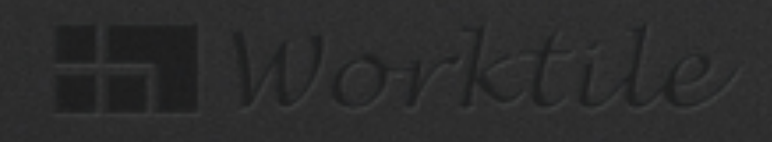

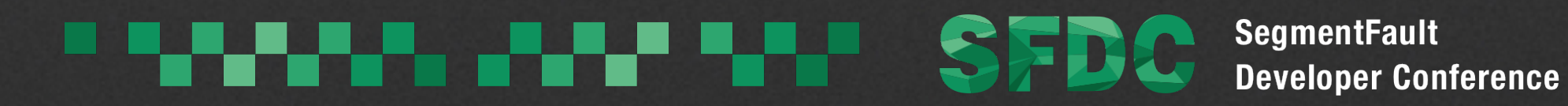

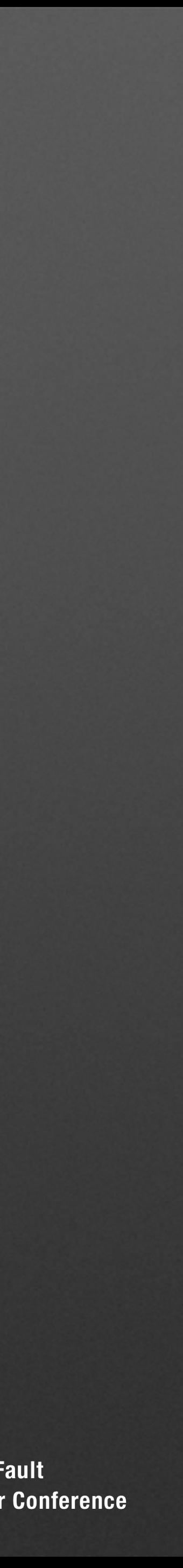

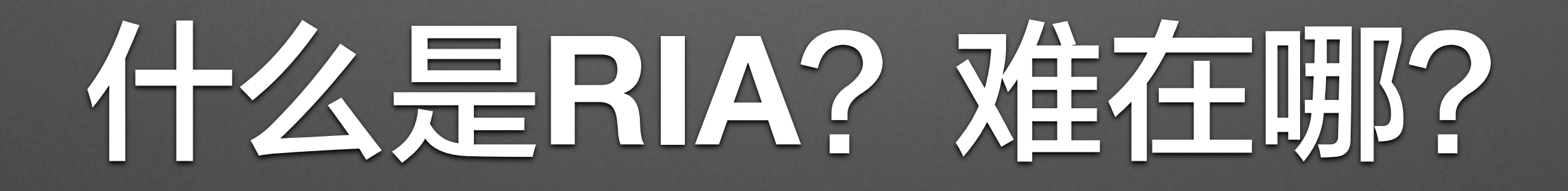

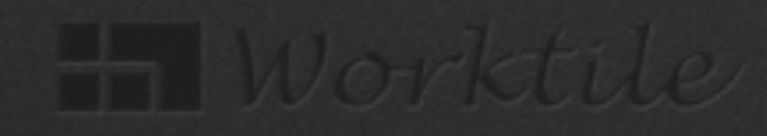

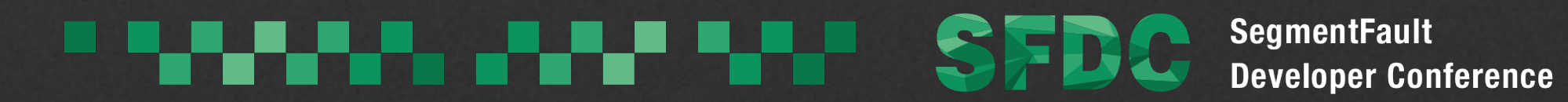

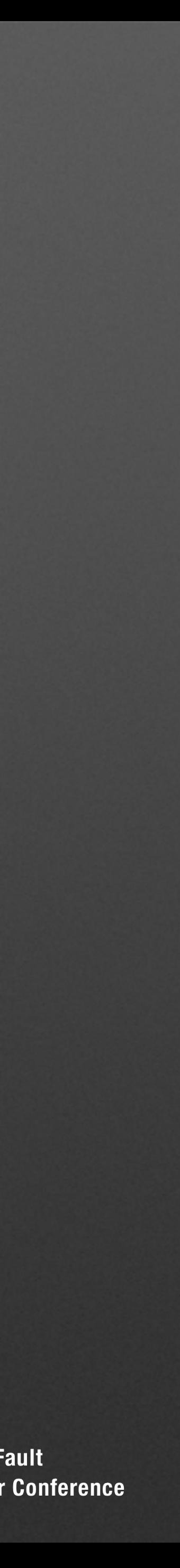

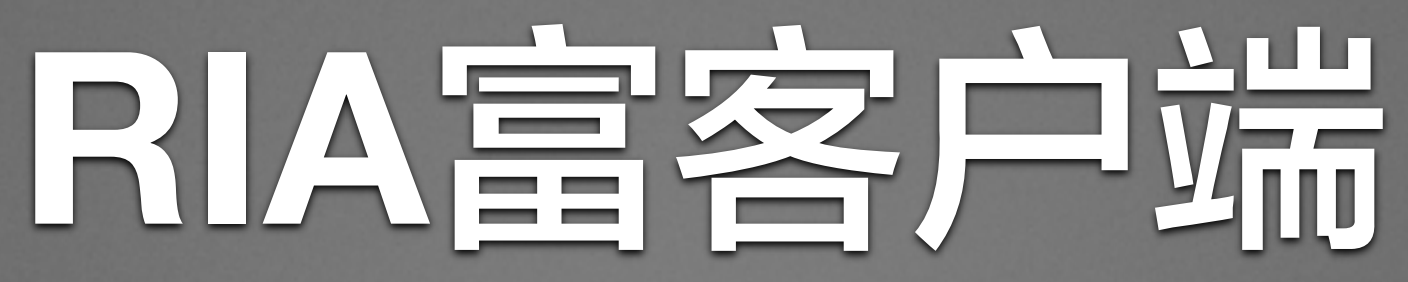

### •富应用Rich Internet Application, 具有高度互动性、丰富用户体 验以及功能强大的客户端。

- <u>马心</u>。
- Gmail、GoogleDoc; Office365; Worktile……

### • 提供了比HTML更为丰富的界面表现元素,密集、响应速度快和图 形丰富的页面元素与数据模型结合在一起,为用户提供好的使用体

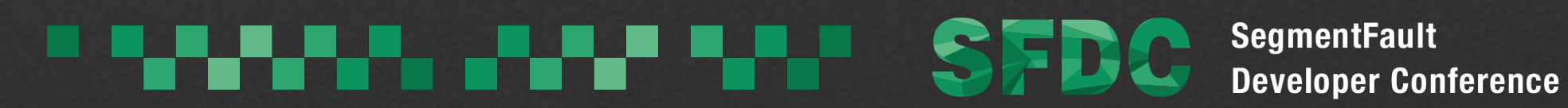

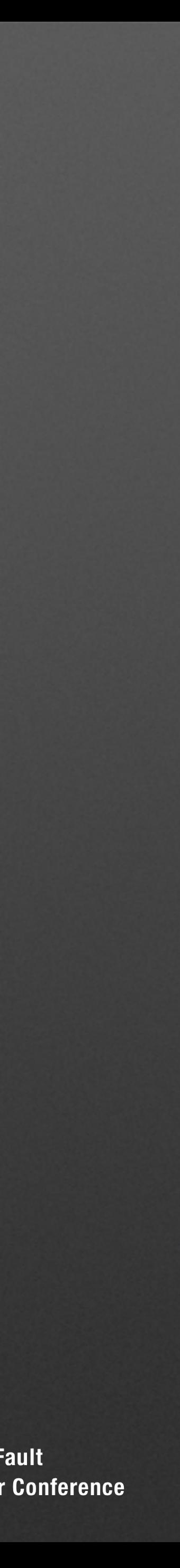

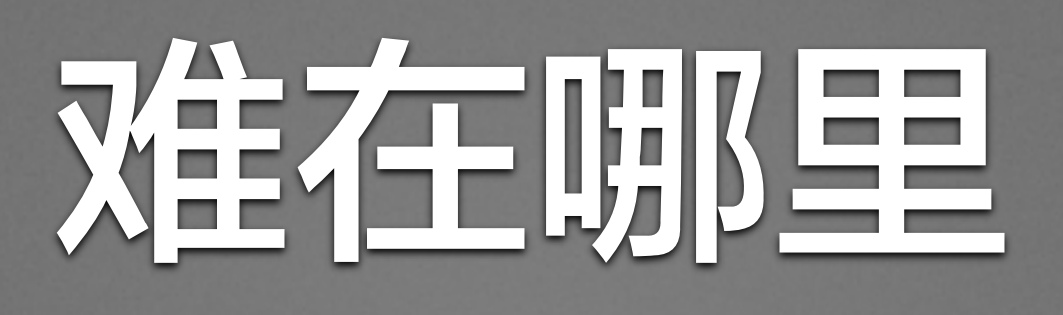

## • 界面:多区域、多模块、多层元素堆叠…… • 交互: 拖拽、缩放、快捷键 …… • 数据:展现形式、排序规则、合规性检查……

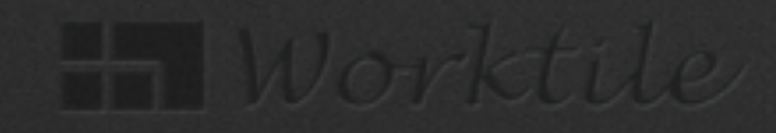

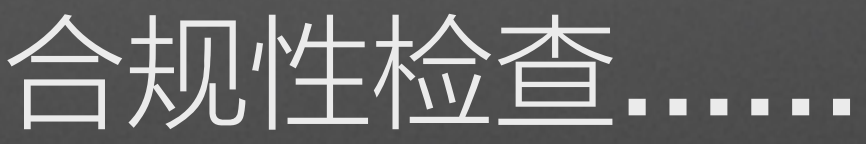

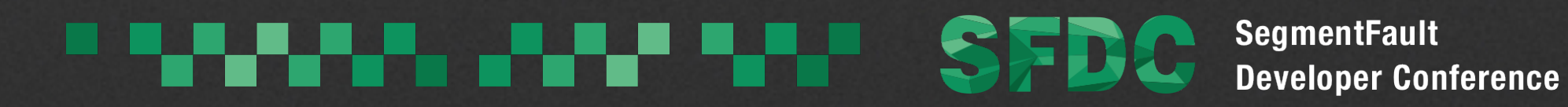

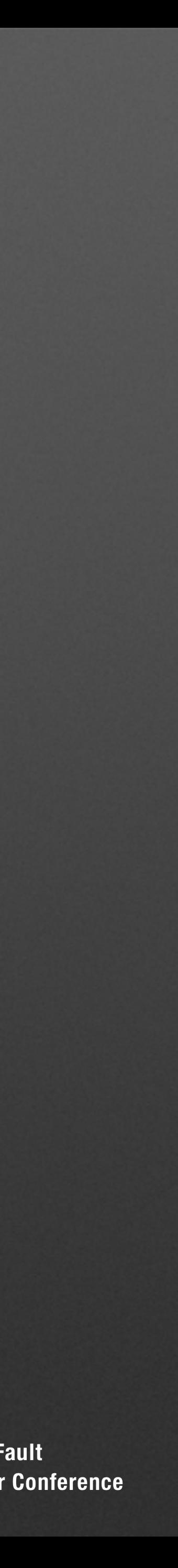

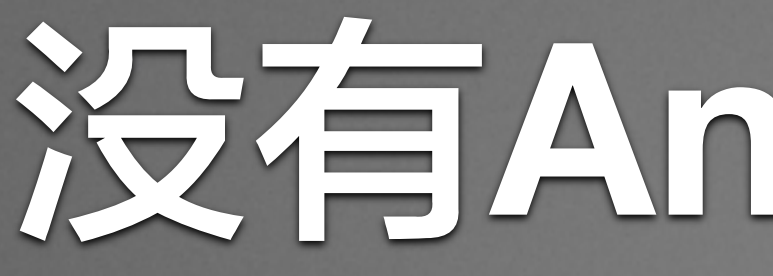

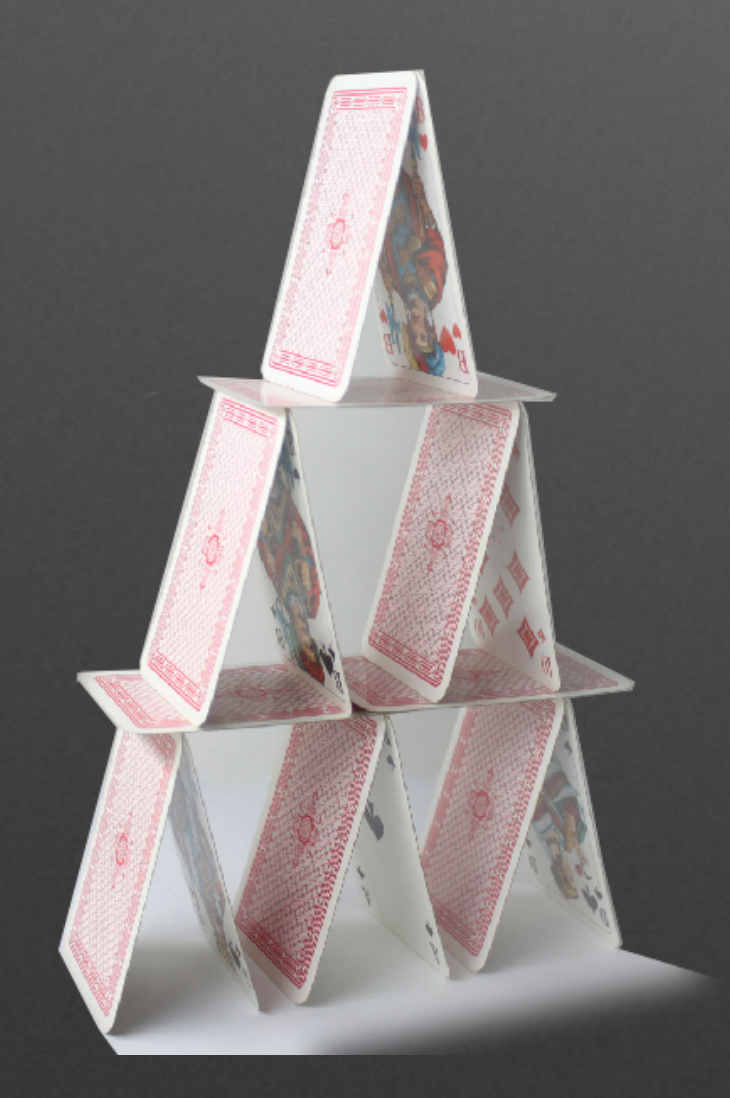

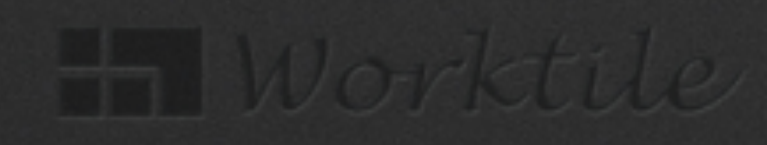

## 没有**Angular**之前

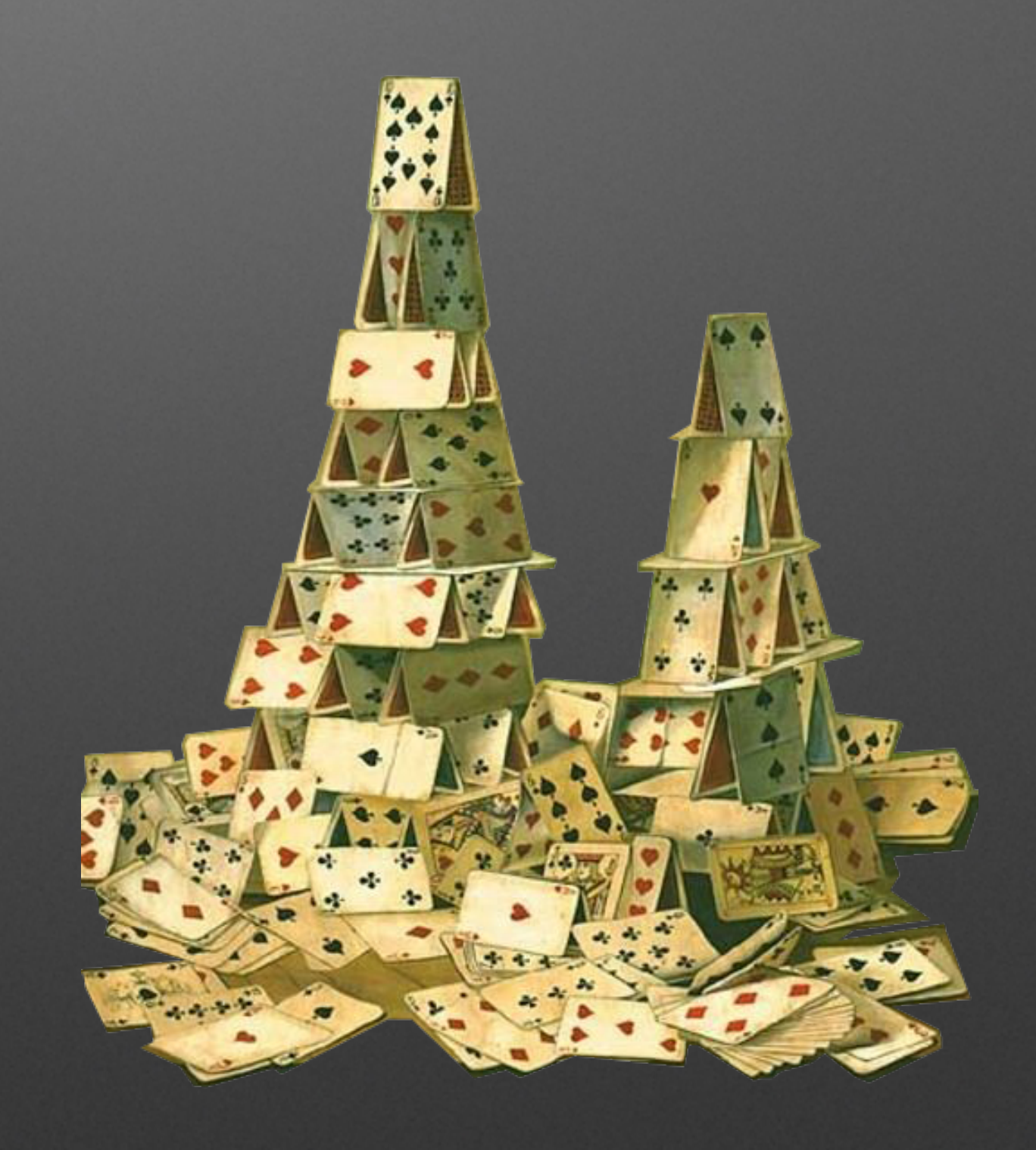

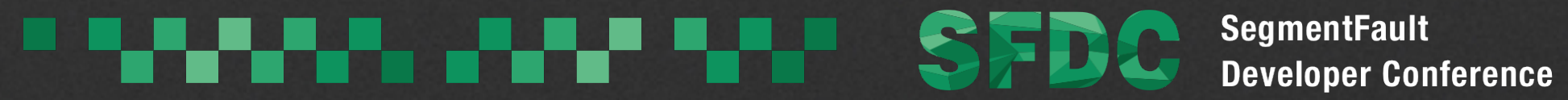

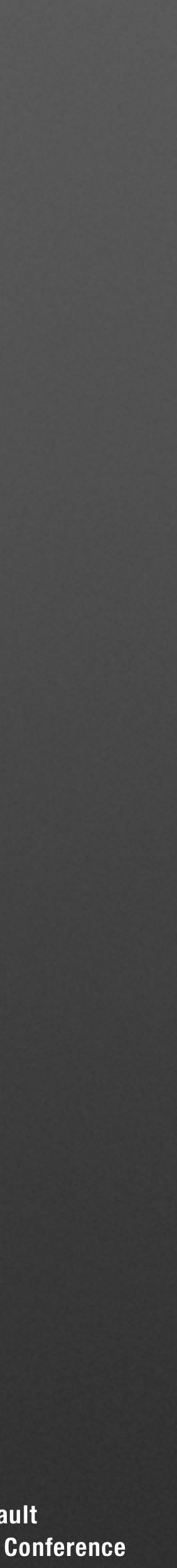

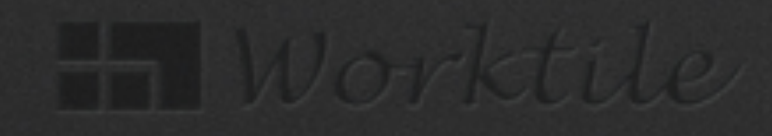

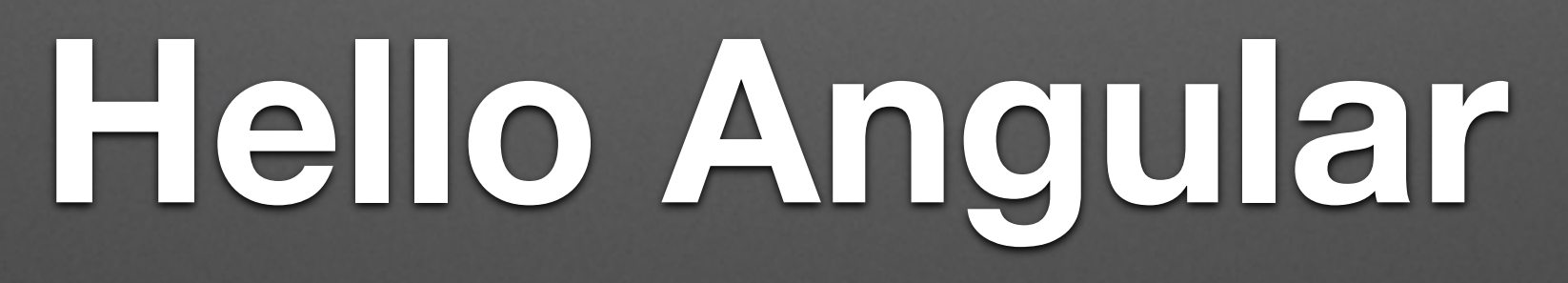

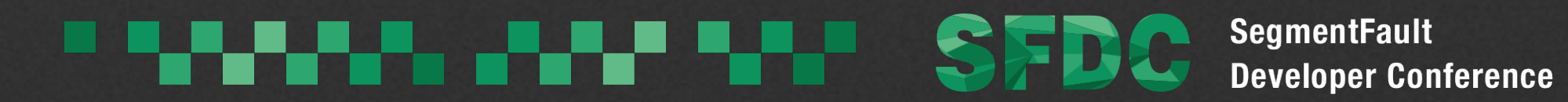

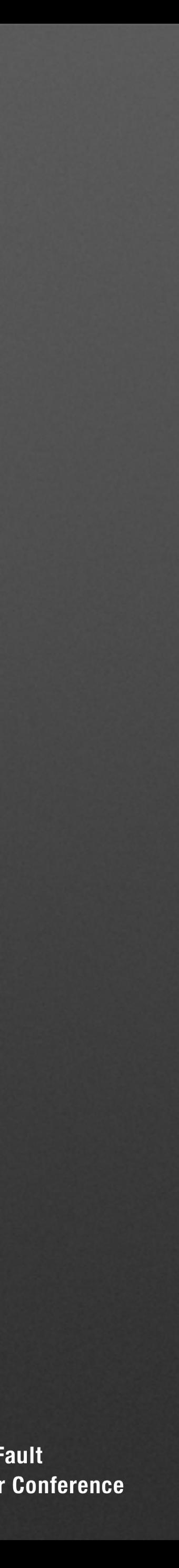

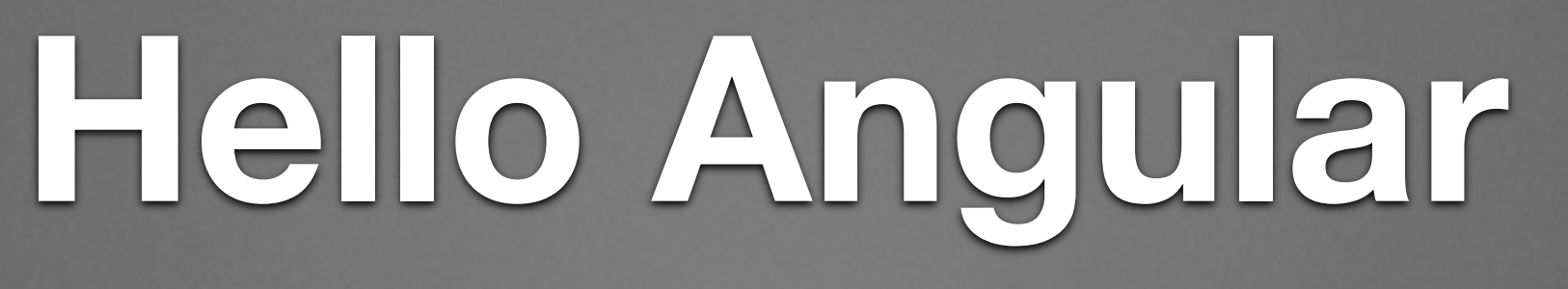

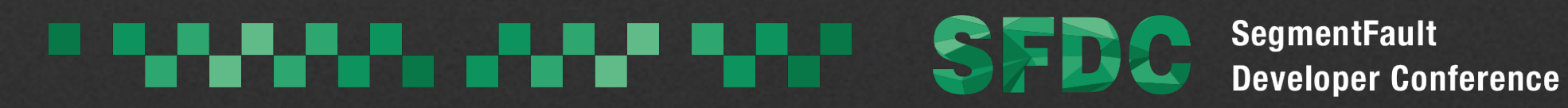

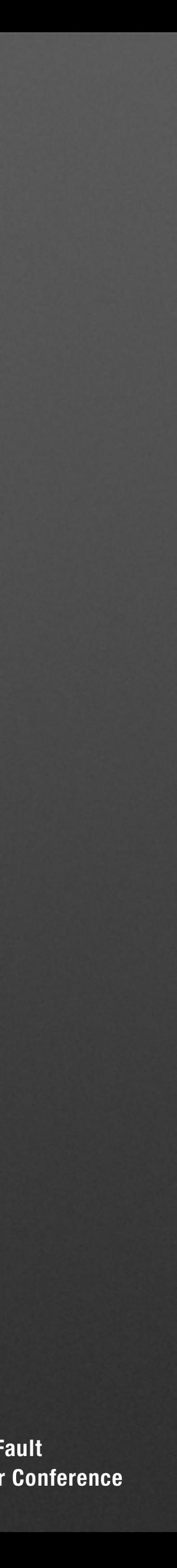

• <!DOCTYPE html> <html ng-app> <head> <script src="./angular@1.5.9/angular.min.js"></script> </head> <body> <input type="text" ng-model="yourName"/> <h1>Hello {{yourName || 'Angulr'}}!</h1> </body> </html>

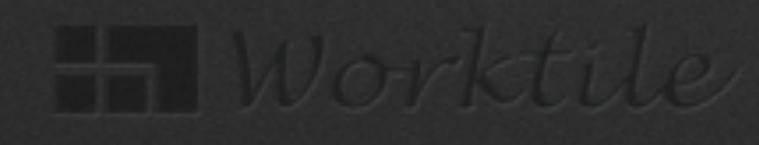

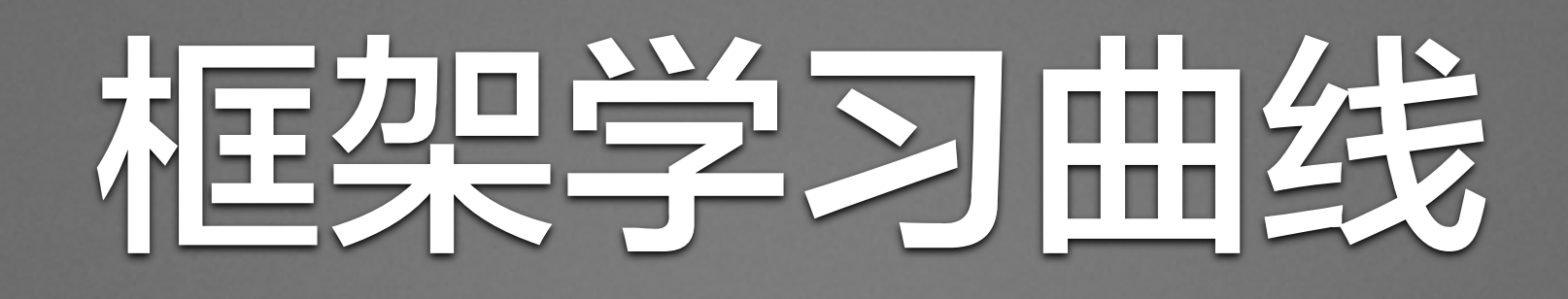

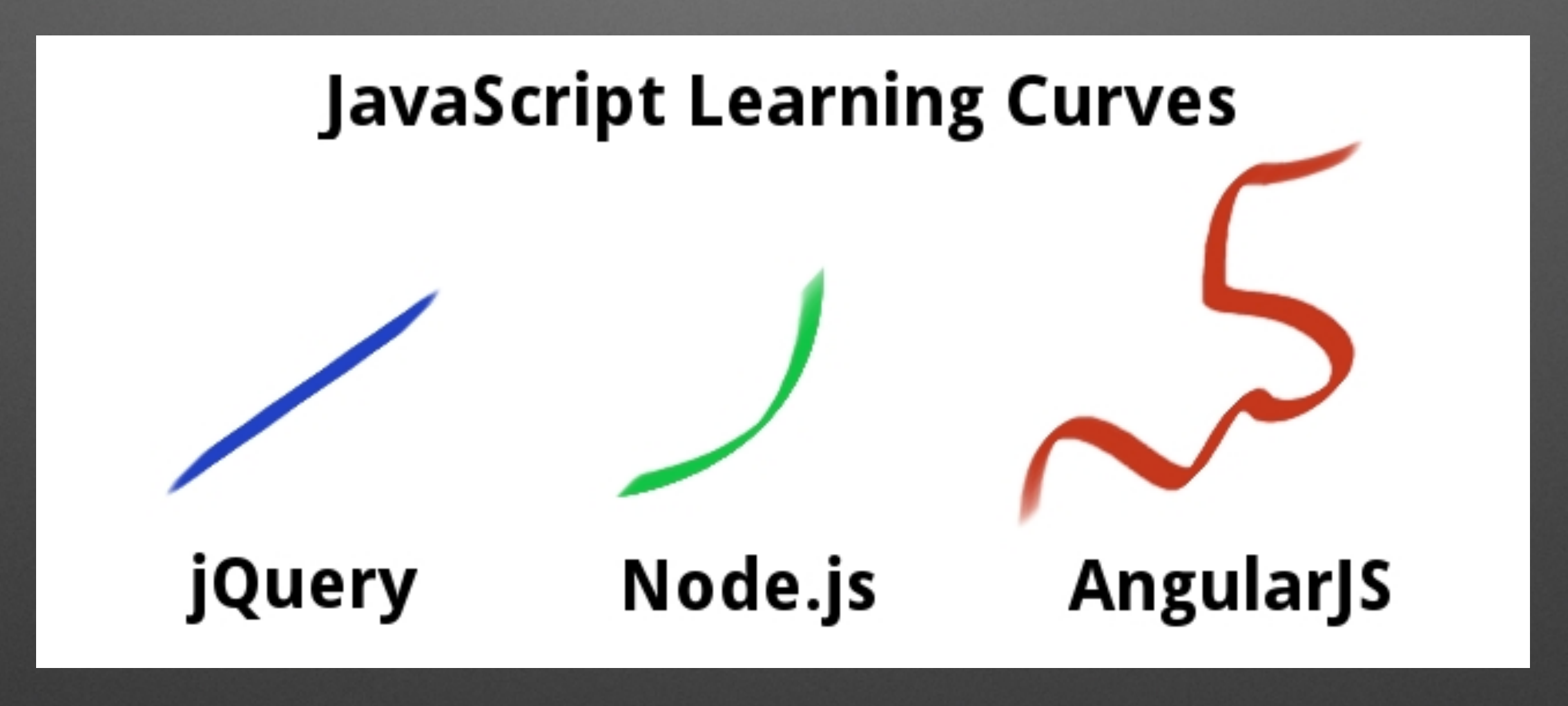

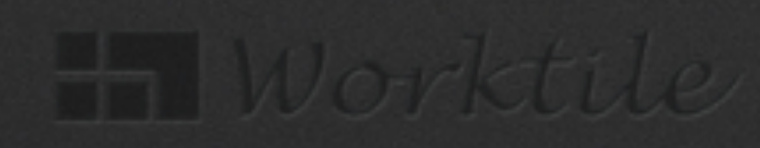

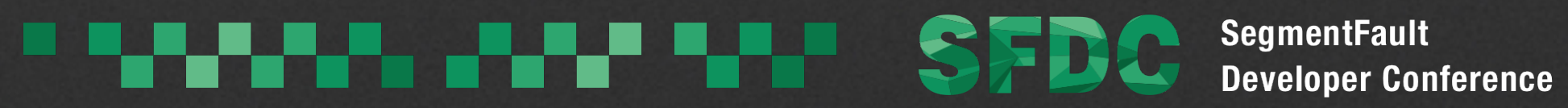

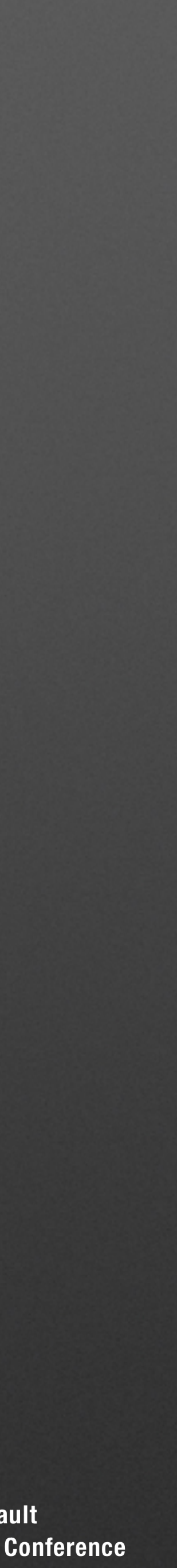

# **AngularJS** 的构成

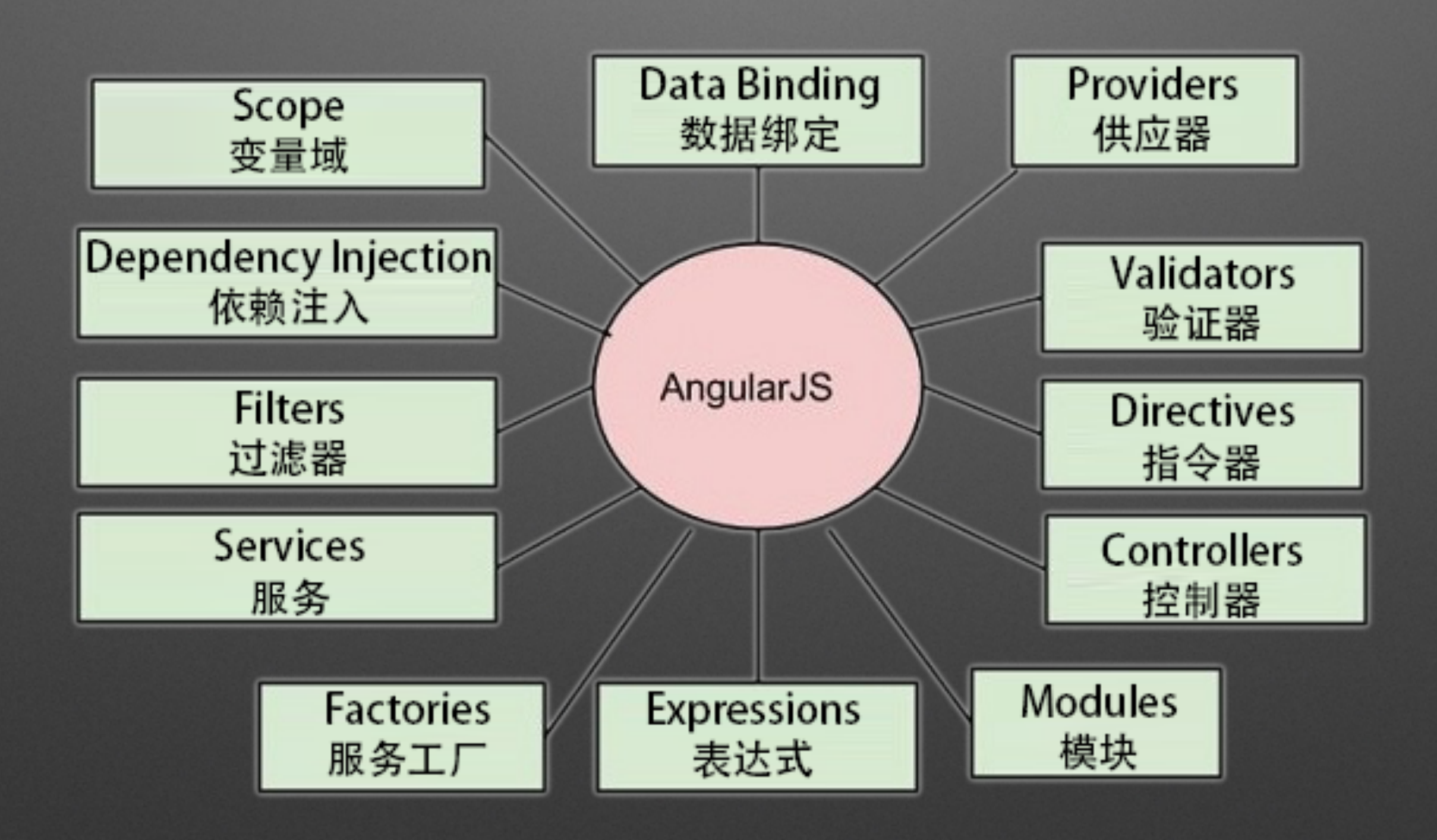

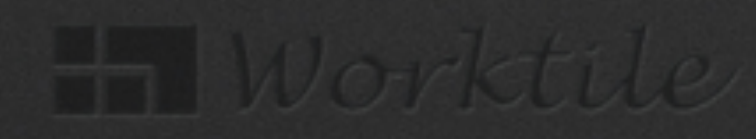

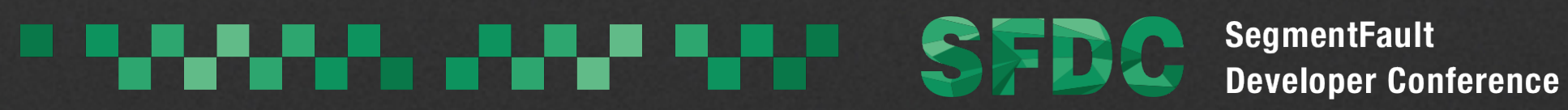

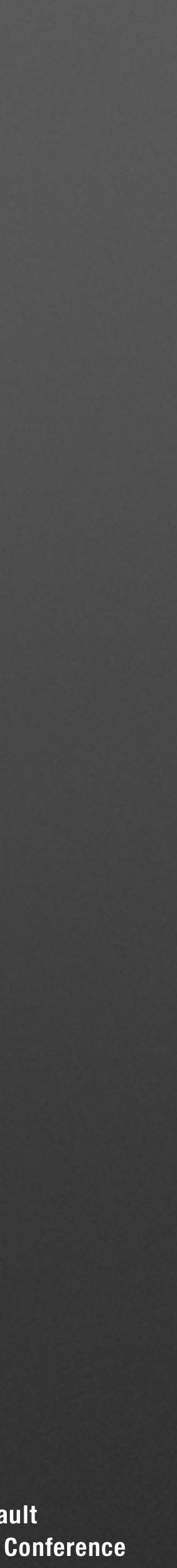

## **MV\*(Whatever)**

Model (数据、业务) 模型

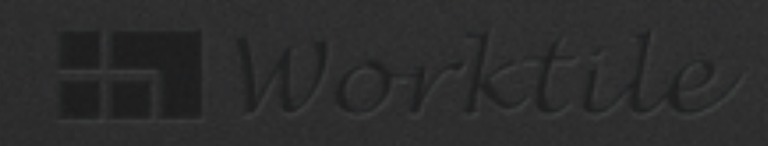

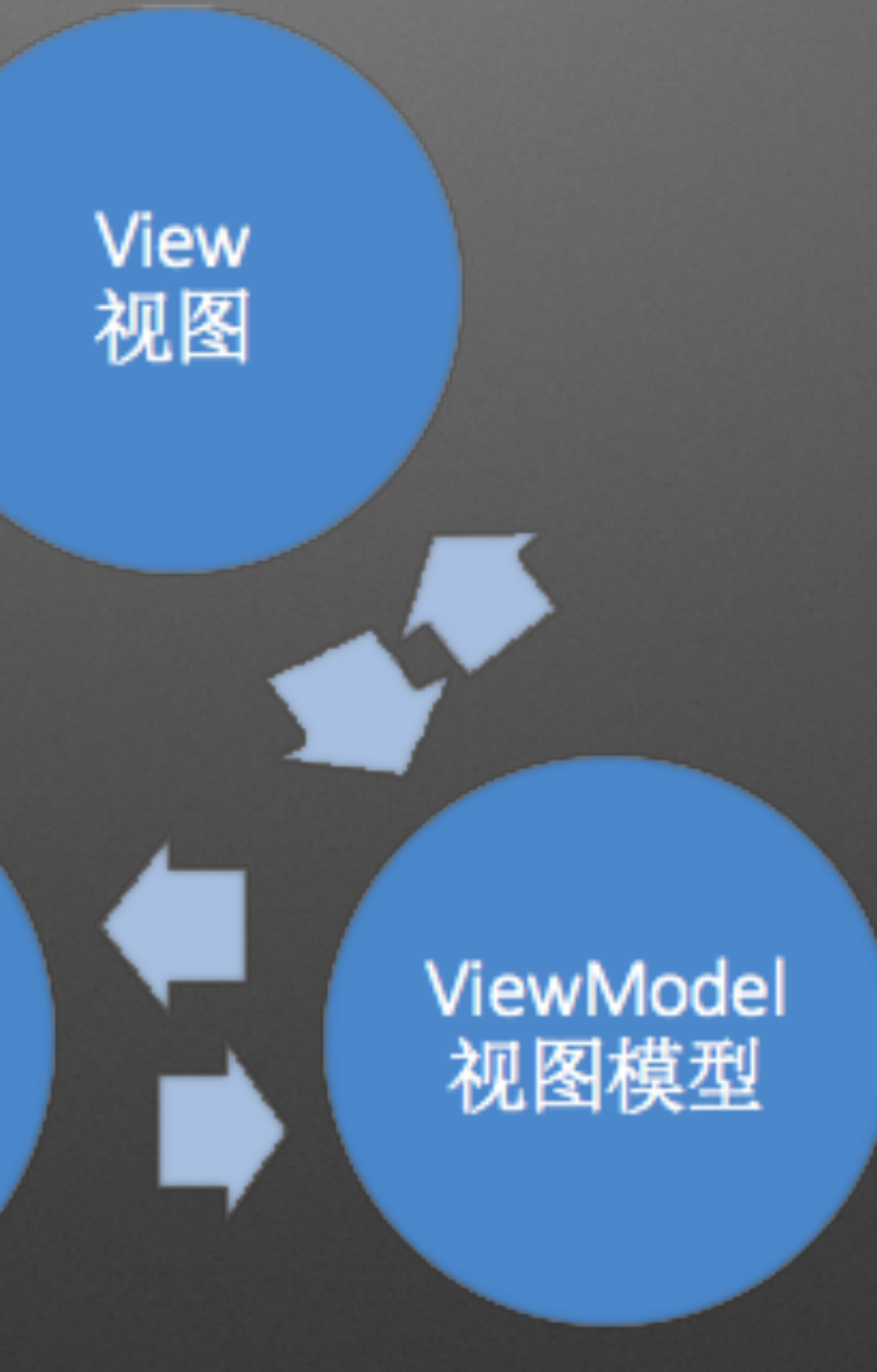

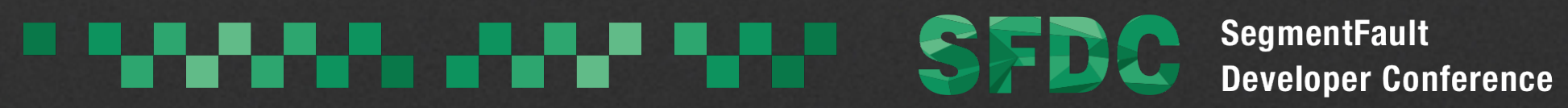

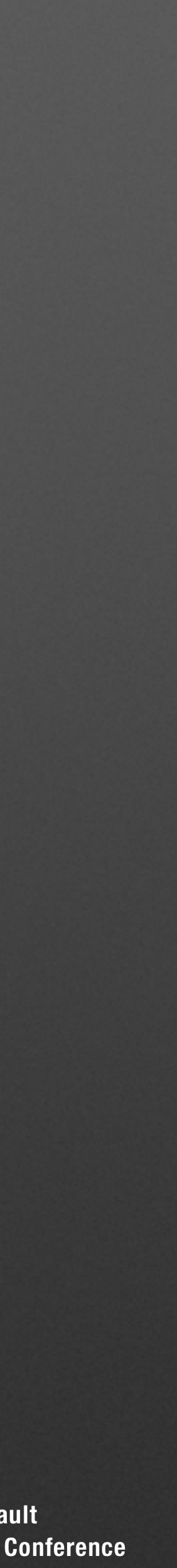

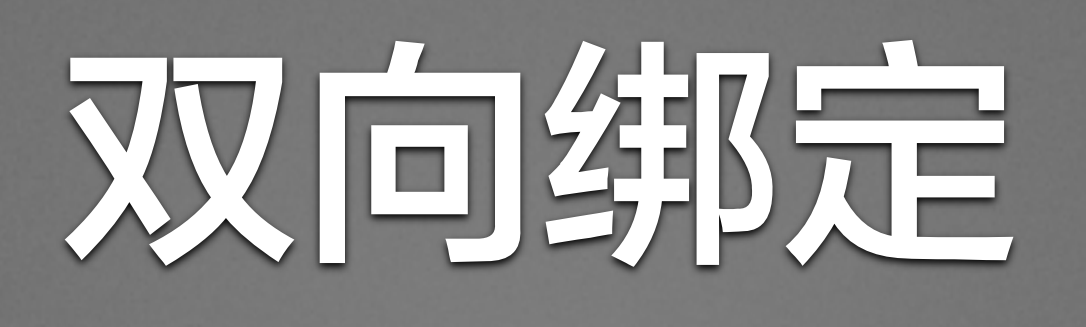

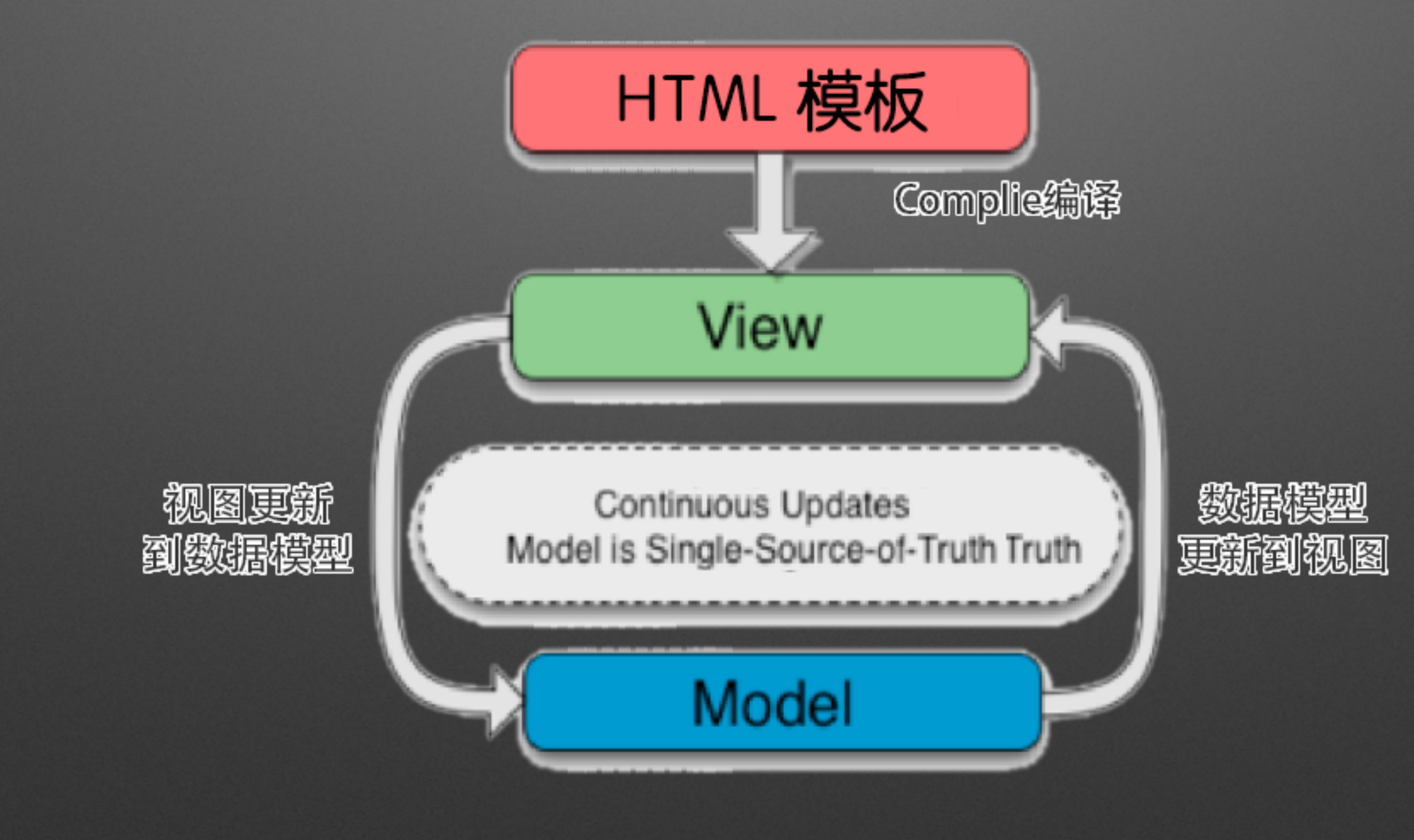

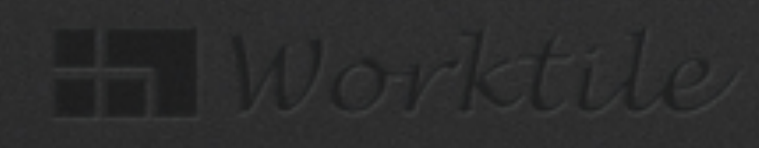

### **EXAMPLE BURGERY SEPTEMBER 19 SEPTEMBER 19 SEPTEMBER 19 SEPTEMBER 19 SEPTEMBER 19 SEPTEMBER 19 SEPTEMBER 19 SEPTEMBER 19 SEPTEMBER 19 SEPTEMBER 19 SEPTEMBER 19 SEPTEMBER 19 SEPTEMBER 19 SEPTEMBER 19 SEPTEMBER 19 SEPTEMBER**

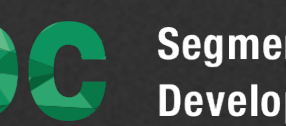

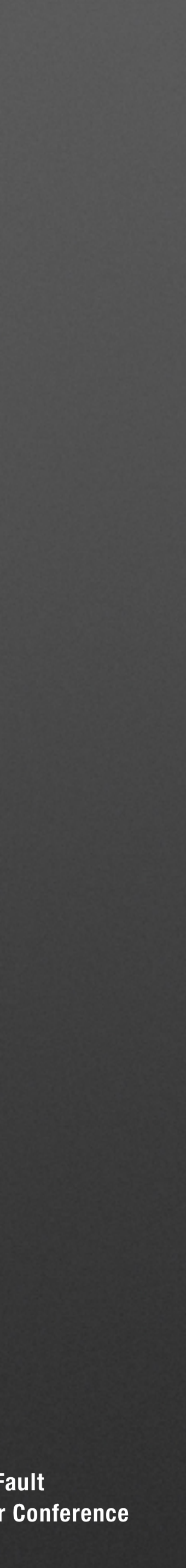

### <html ng-app="moduleName">

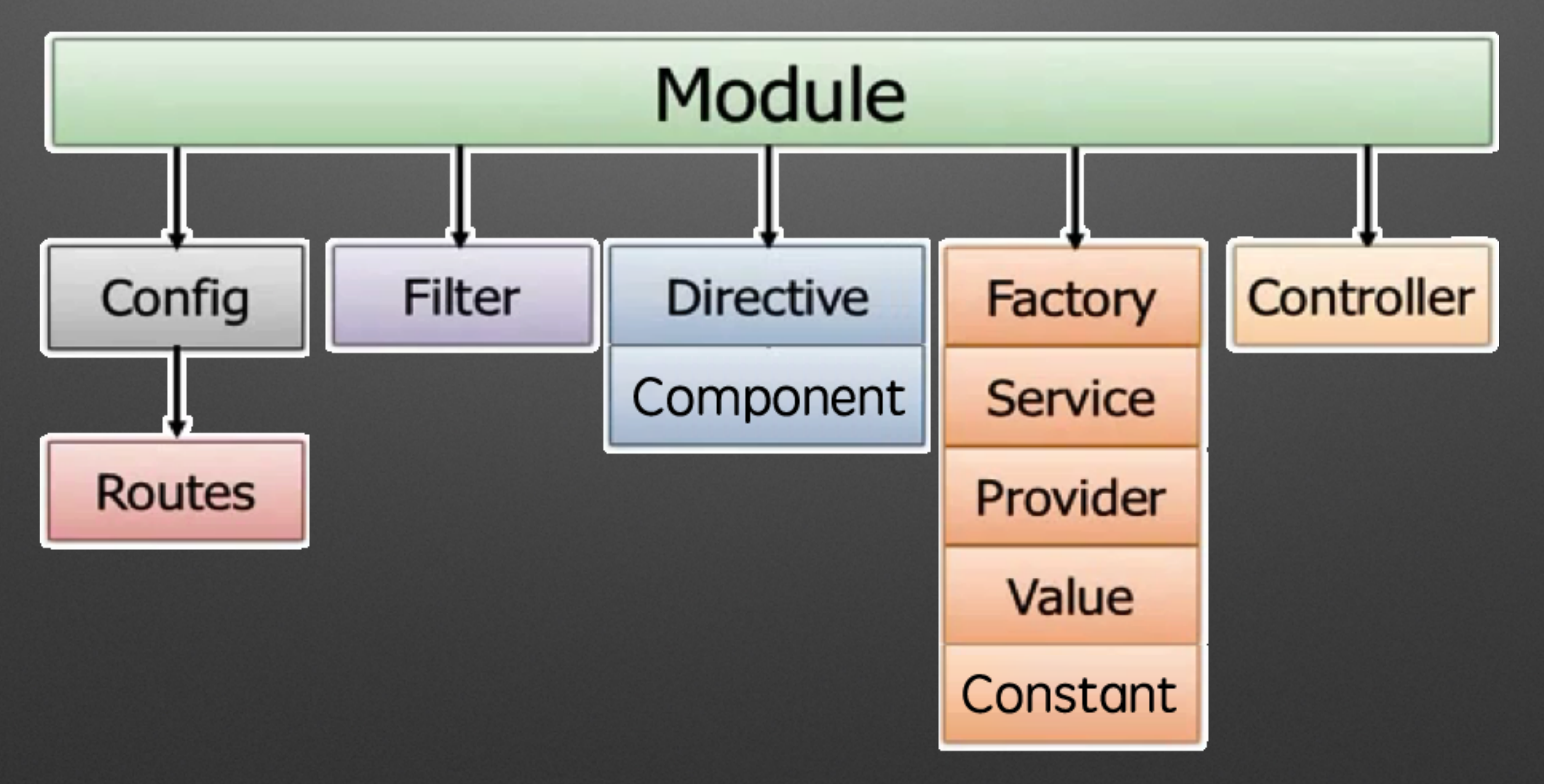

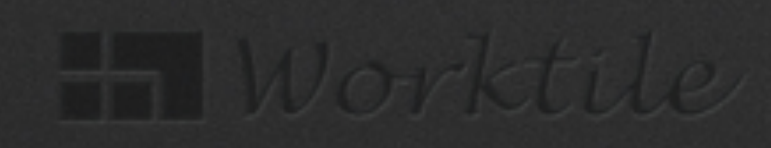

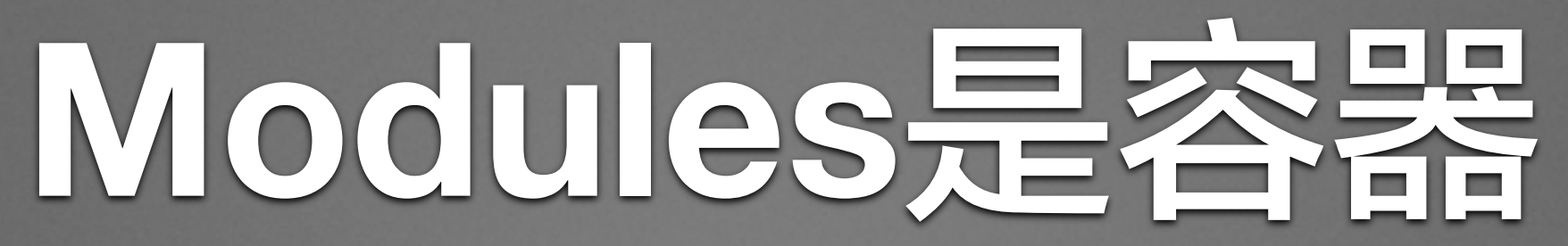

### **The Manufacturer of the Contract of SACE SegmentFault**

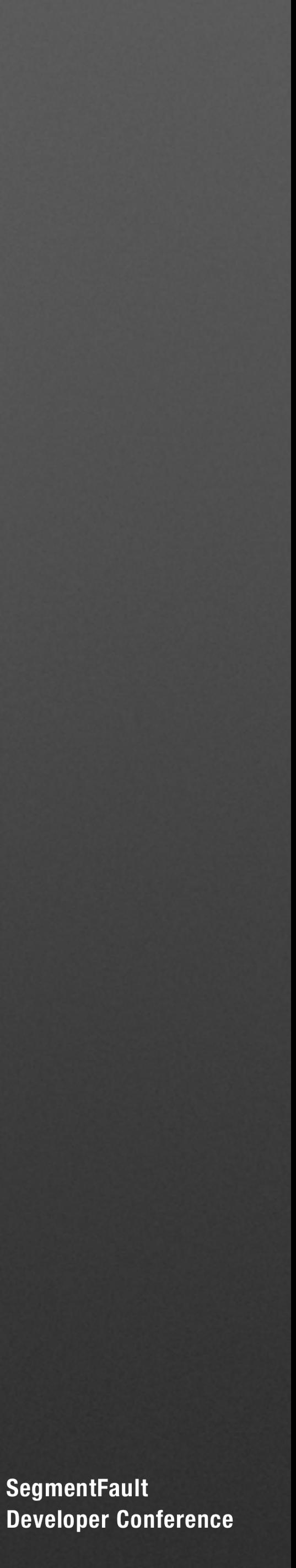

## 用好**AngularJS**

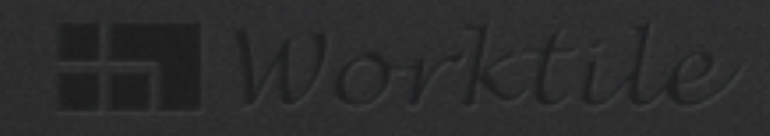

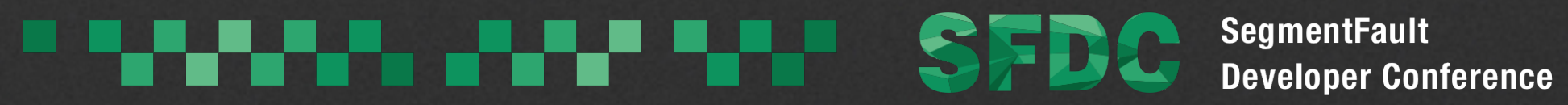

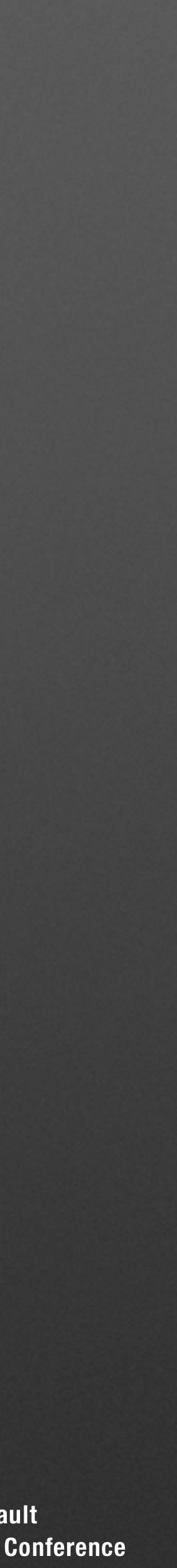

## **No jQuery**方式

### • DOM 不是数据结构

### • 数据才是数据结构

件基于控件的有限状态机机制编程

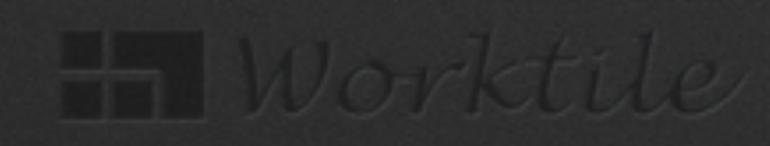

## • Angular 双向绑定的优势, 业务控件基于 业务模型 编程, 交互控

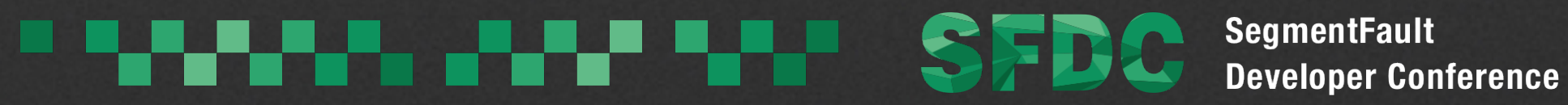

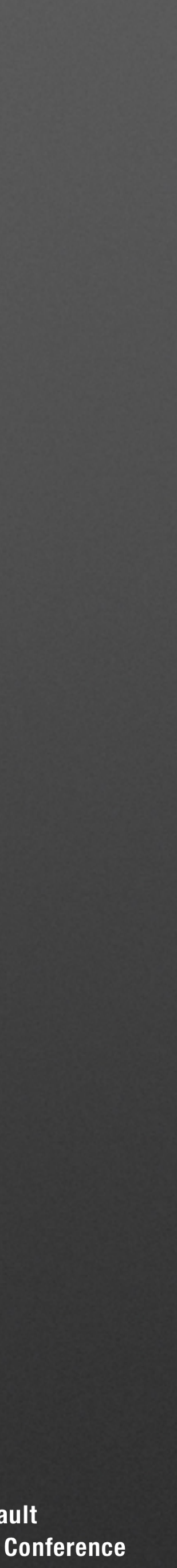

## **Modules**分解业务模块

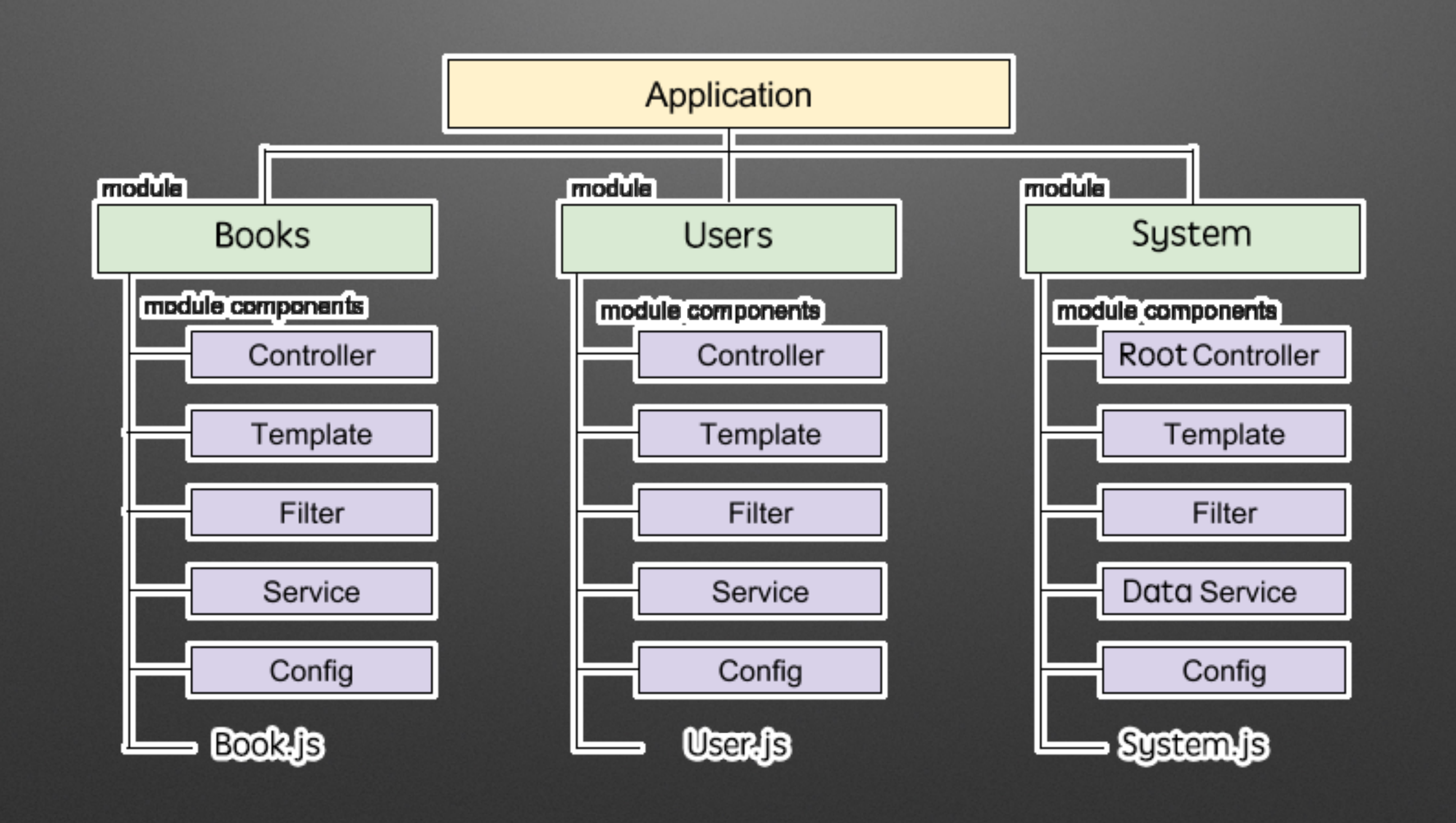

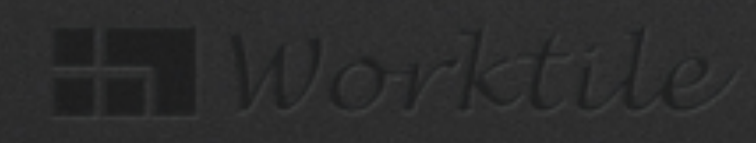

### **The Manufacturer of the Contract of SACE SegmentFault**

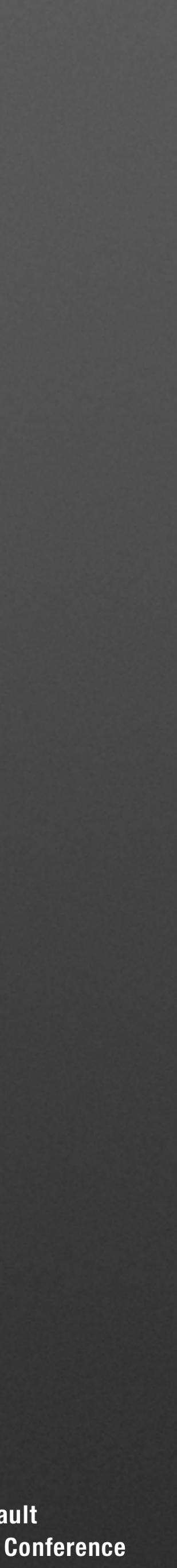

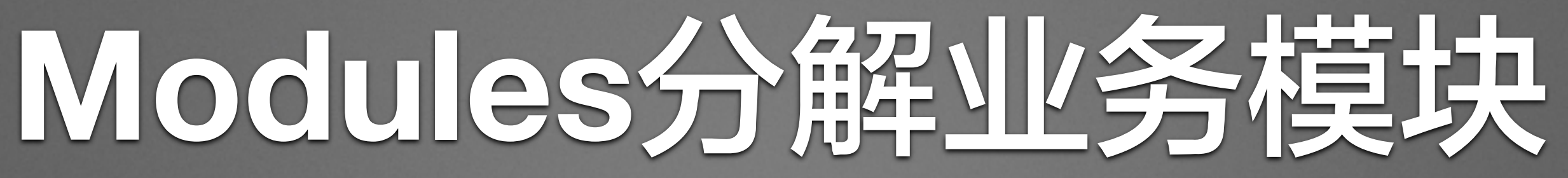

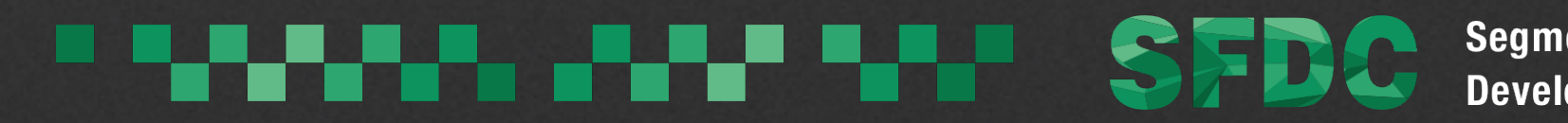

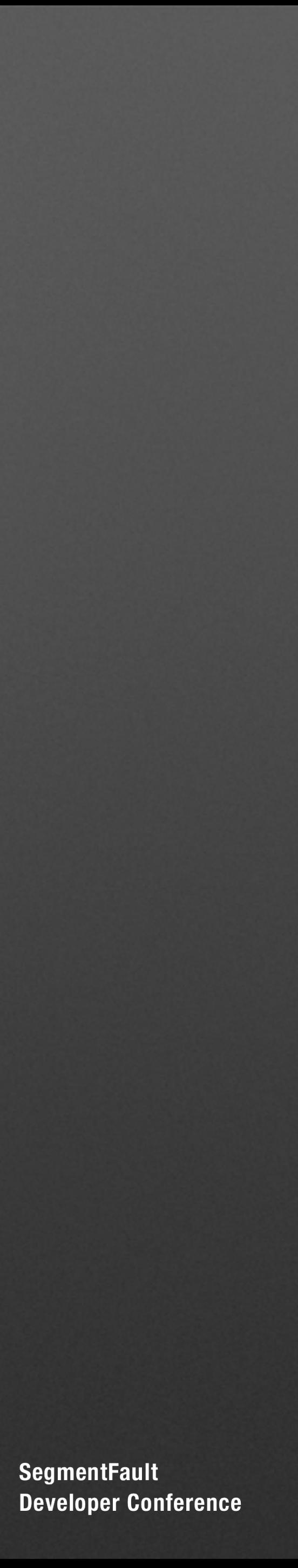

• angular.module('Book' , []) .constant('bookConstant',bookConstant) .config('bookConfig' ,bookConfig) .config(['\$urlRouterProvider',function(\$urlRouterProvider){}]) .service('bookDataService' ,bookDataService) .filter('bookStatus' ,bookStatusFilter) .directive('bookItem' ,bookItemDirective) .controller('bookHomeController' , bookHomeController)

# **Module**声明和引用

### • 声明一个模块 angular.module('app', []) .controller('homeController' , homeController);

• 在一个模块上附加代码 angular.module('app') .controller('indexController' , indexController);

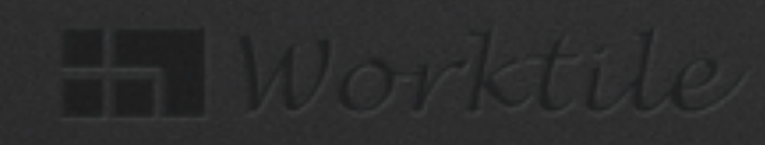

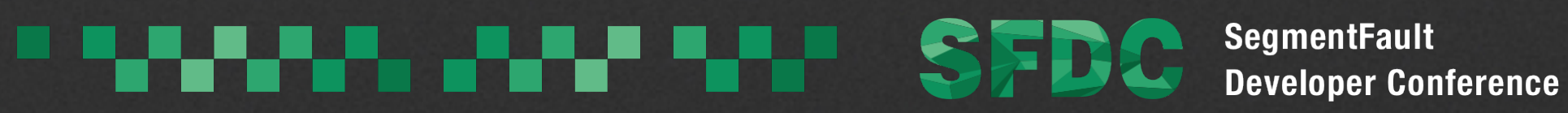

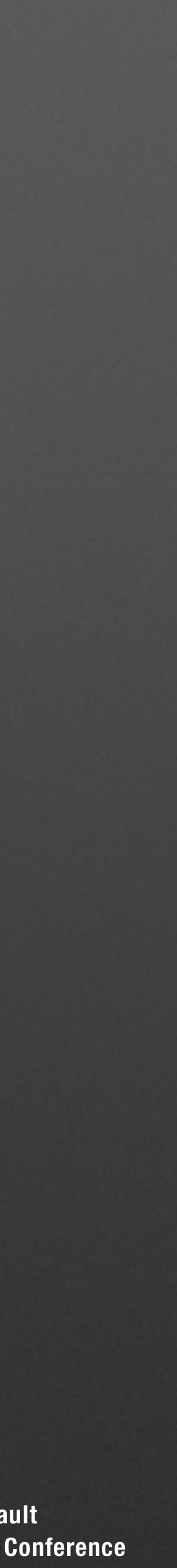

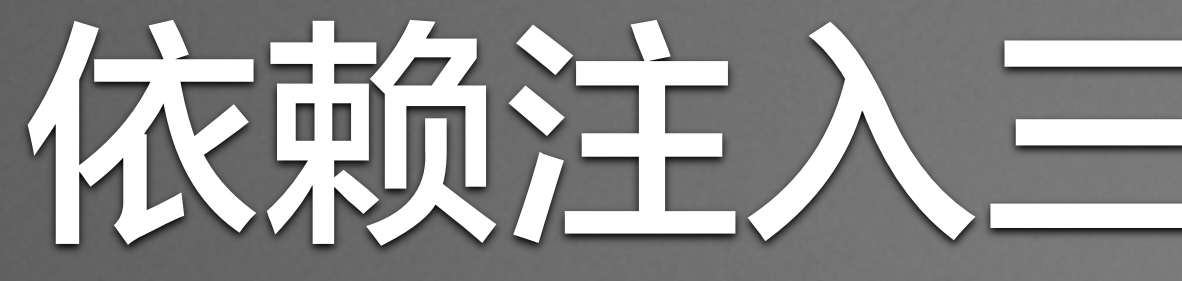

- angular.controller('homeController', [function (myService) { alert("inference 推断式"); }]);
- homeController.\$inject = ['myService']; function homeController(myService) { alert("annotation 注解方式"); }
- angular.controller(['myService' , function (myService) { alert("inline 内联方式"); }]);
- 不建议用第一种, 不能使用 Uglifyjs进行代码压缩。

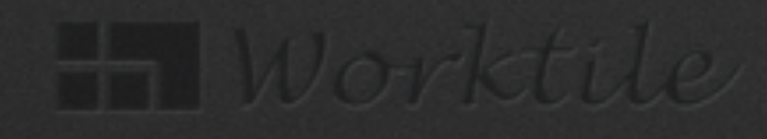

# 依赖注入三种声明的方式

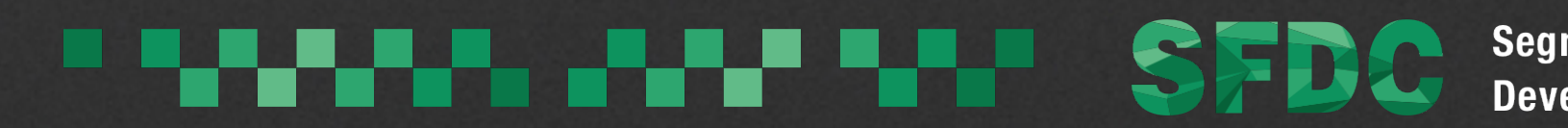

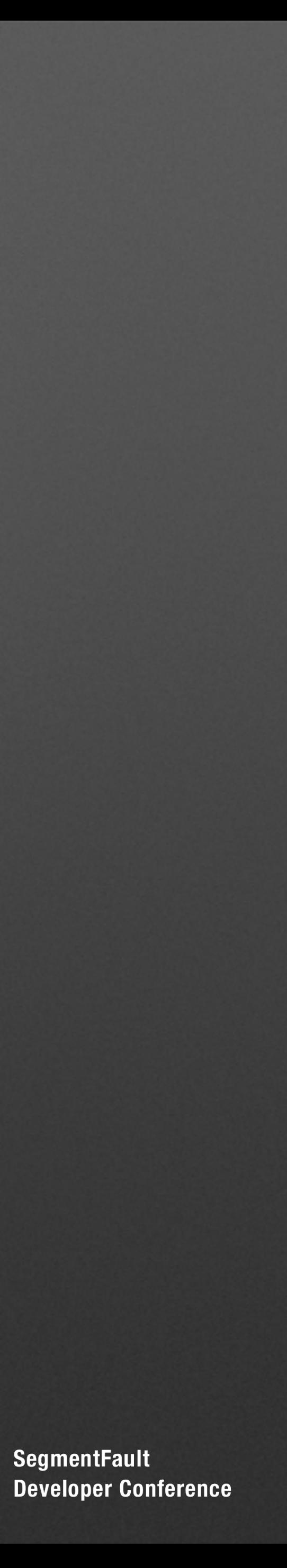

## 文件存放 按模块集中化、水平化

### • ROOT

### • L book

• Least book.config.js book.service.js book.controllers.js book.directive.js book.item.less book.item.html book.detail.html

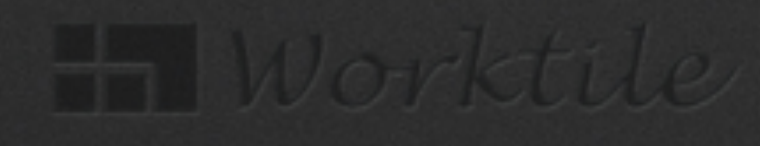

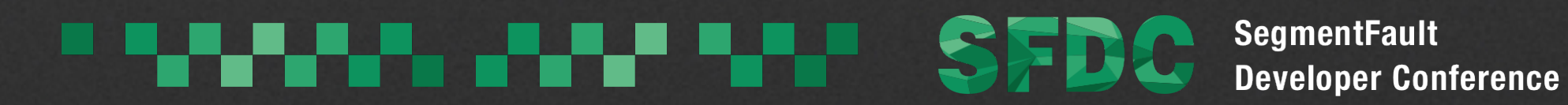

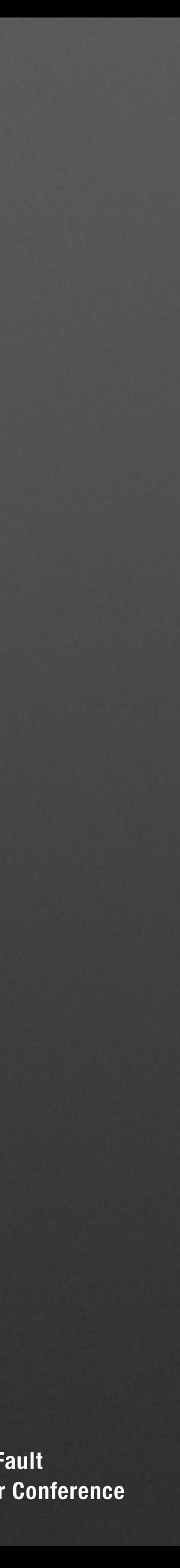

## 用 **ui-router** 将 **MV\*** 关联起来

• <div ui-view="main"> <ui-view></ui-view> </div> <div ui-view="sidenav"></div>

• \$stateProvider.state('book', { templateUrl: '/book/book.list.html' , controller : 'bookListCtrl' })

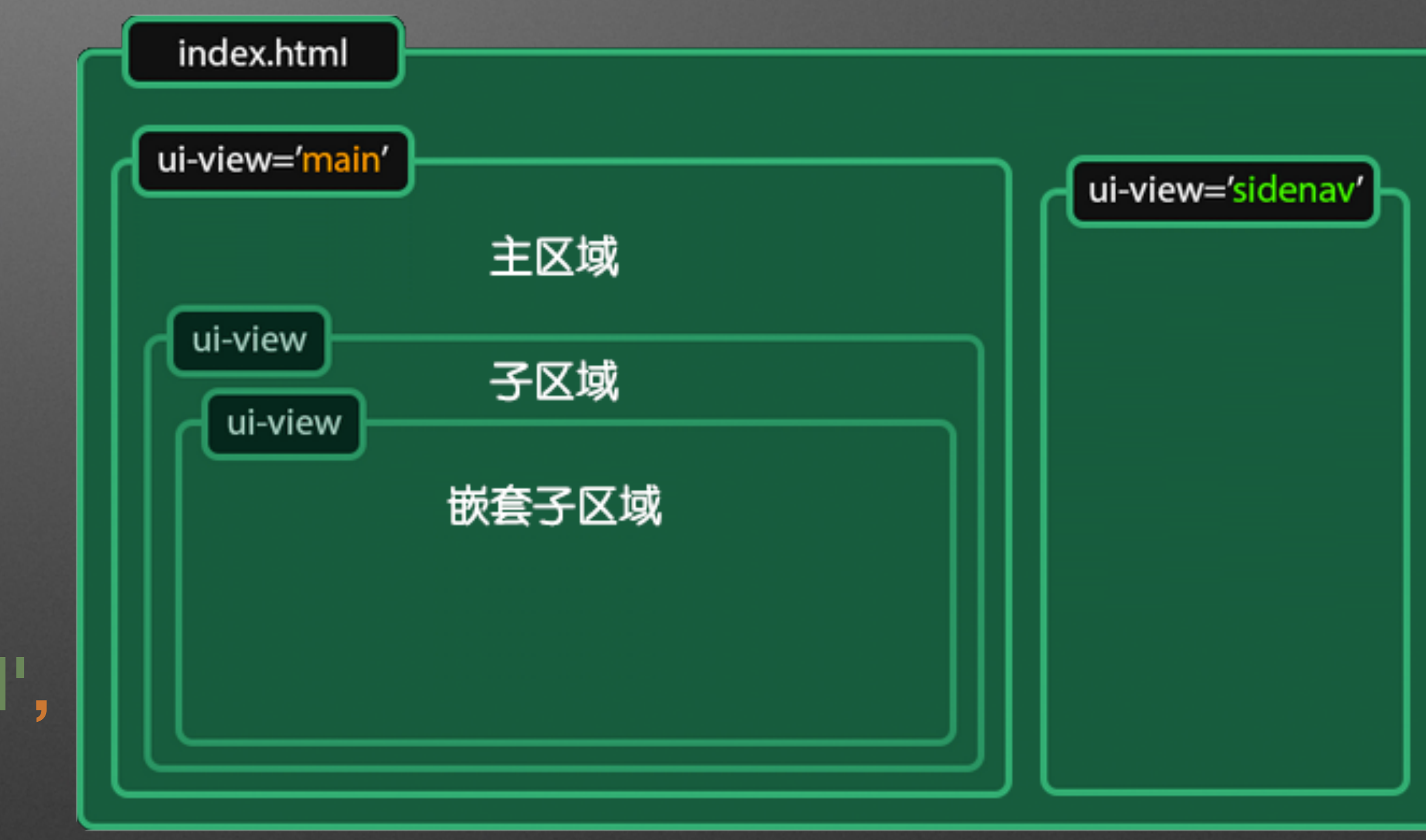

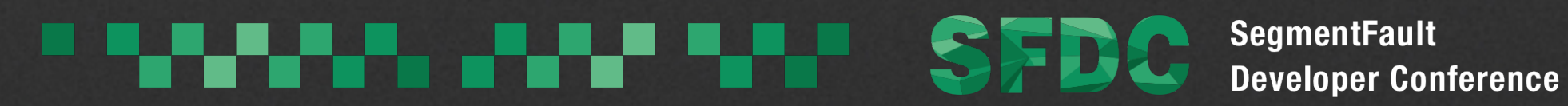

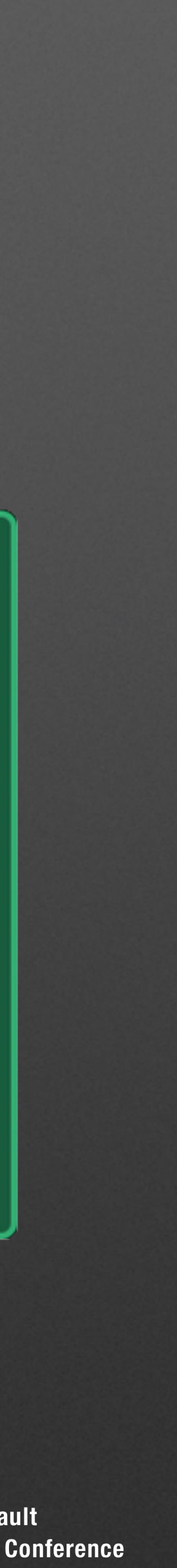

## **Controller**控制器只放置场景代码

- 一个控制器只负责一小块视图,不要写出万能控制器。
- 不要考虑重用, 当有重用可能, 考虑是否放到 Service 里。
- 不操作 DOM, DOM 应该由 Directive 驱动。
- 不写 数据模型格式化逻辑, 应该放到 Service 和 Filter 里。
- 这里没有数据过滤操作, 应该在模板上使用\$filter服务
- 制

### • 控制器之间很少互相调用的, 但也有 Semit 冒泡和 Sbroadcast 广播机

### **THANK ANTIHESPDC**

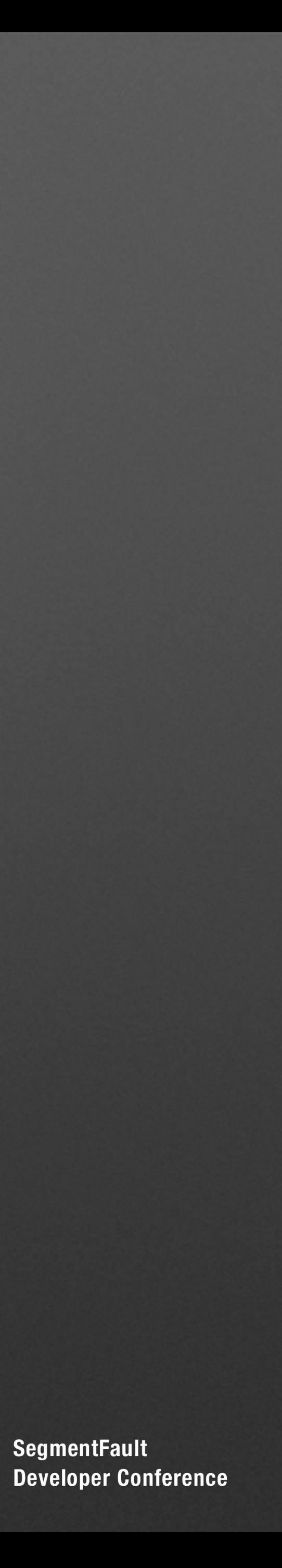

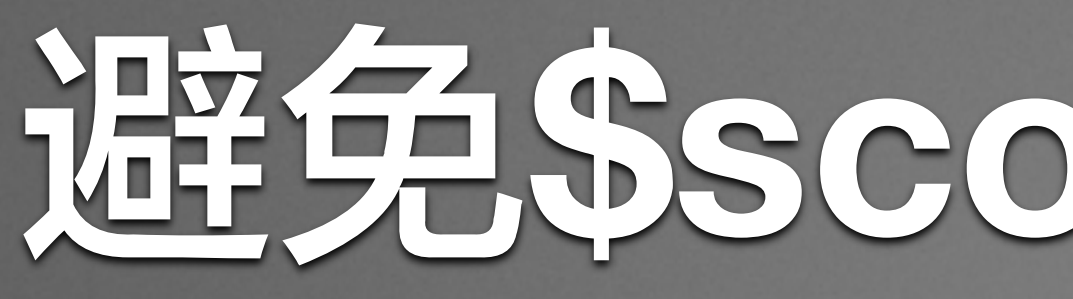

## • 界面所要用的 在 controller 中放到 \$scope.vm 对象中

- 原则上每个 directive 都应该是 isolate scope
- 数据变化采用 cache层引用触发
- 听自身关注的消息

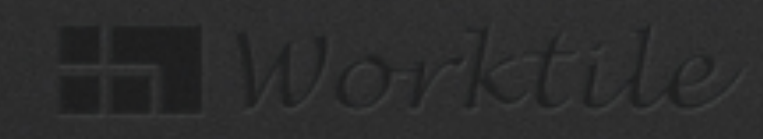

## 进免\$scope嵌套混乱

## • 业务变化采用 Semit & Sbroadcast 广播发射, 具体 directive 监

### **EXAMPLE BURGERY AND SECTIONS SegmentFault**

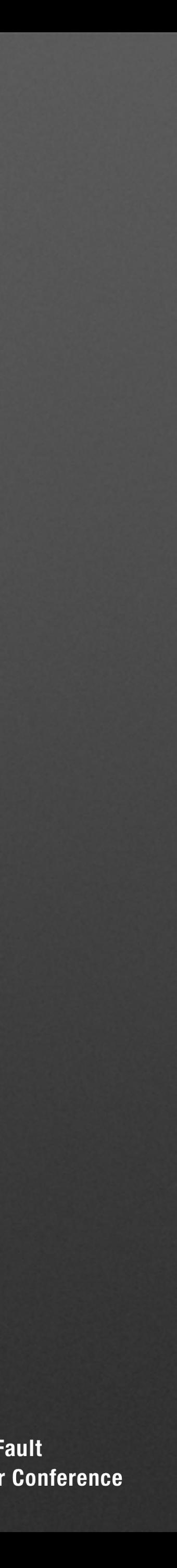

## **Directive**中的 **link**、**compile**、**controller**

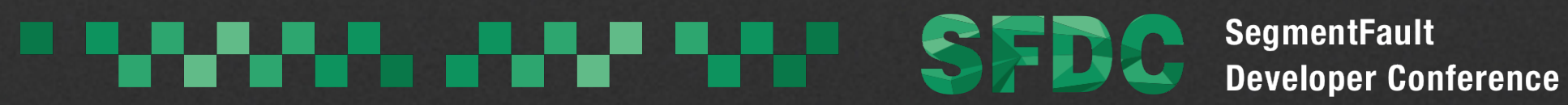

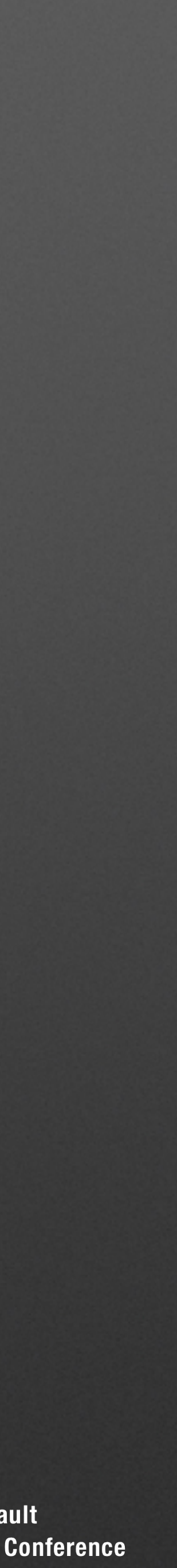

- compile
- controller
- pre-link
	- (Children loop)
- post-link

# **Directive**中 **compile** 和 **link** 的使用时机

### **Compile**

- 1. 想在DOM渲染前对它进行变形, 并且不需要scope参数
- 
- 3. 返回值就是link的function, 这时就是共同使用的时候

- 1. 对特定的元素注册事件
- 2. 需要用到scope参数来实现DOM元素的一些行为

• 2. 想在所有相同directive里共享某些方法, 这时应该定义在compile里, 性能会比较好

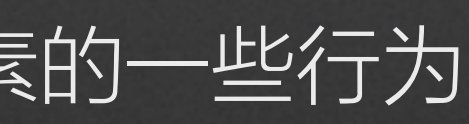

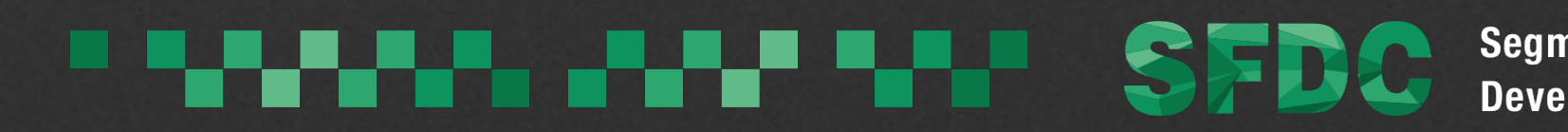

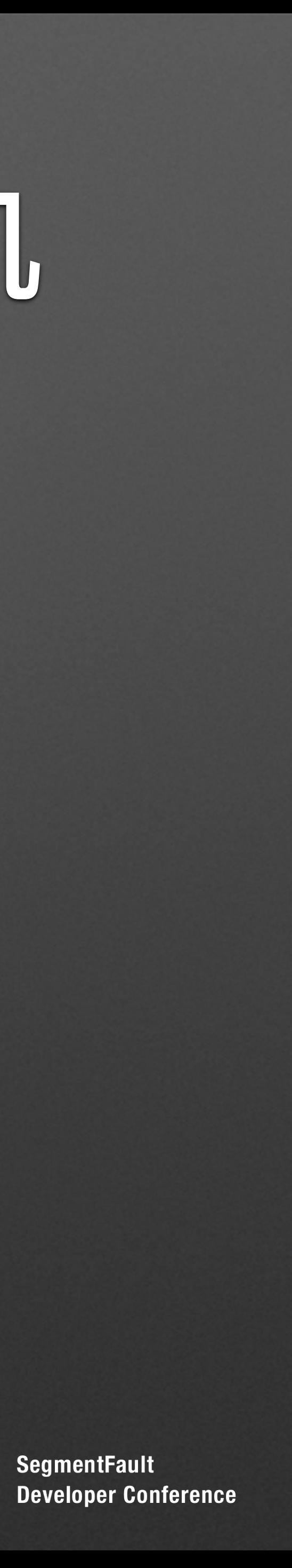

### • Link

## 用 **Directive restrict=E**封装元素控件

• <datepicker name='表达式'></datepicker>

angular.module('calendar', []) .directive('datepicker', datepickerDirective);

datepickerDirective.\$inject = ['momentjs']; function datepickerDirective(momentjs) { return { restrict : 'E', scope : { datetime: '=' }, template : '<div class="wt-datepicker">{{datetime}}</div>', controller : 'datepickerCtrl' }; }

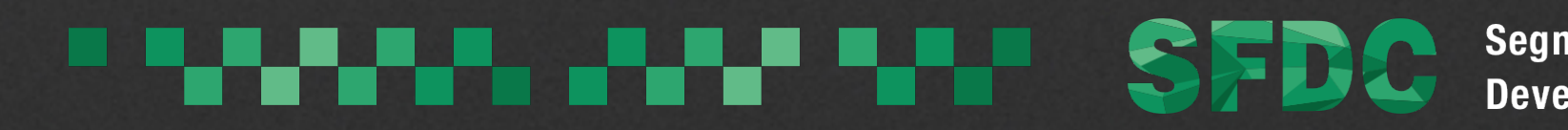

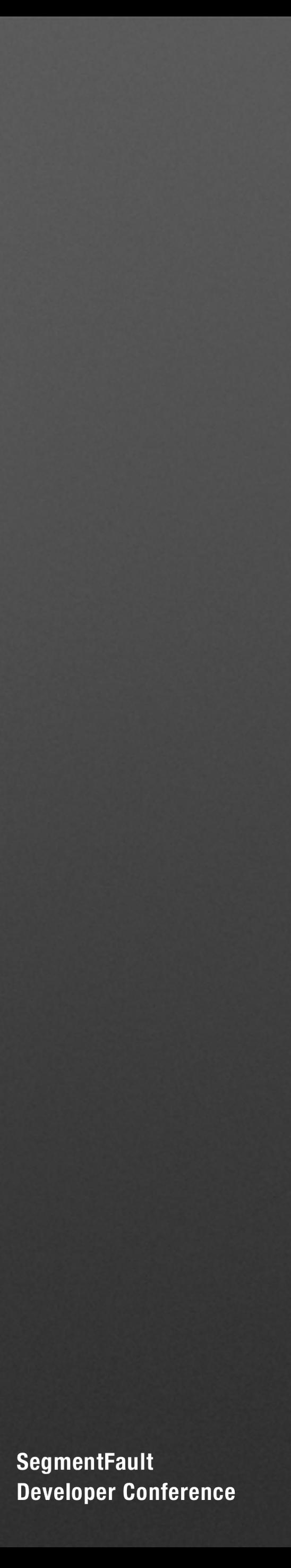

## 用 **Directive restrict=A**封装交互组件

• <div datepicker name='表达式'></div>

• angular.module('calendar', []) .directive('datepicker', datepickerDirective);

datepickerDirective.\$inject = ['momentjs']; function datepickerDirective(momentjs) { return { restrict : 'E', scope : { datetime: '=' }, controller : 'datepickerCtrl' }; **}** 

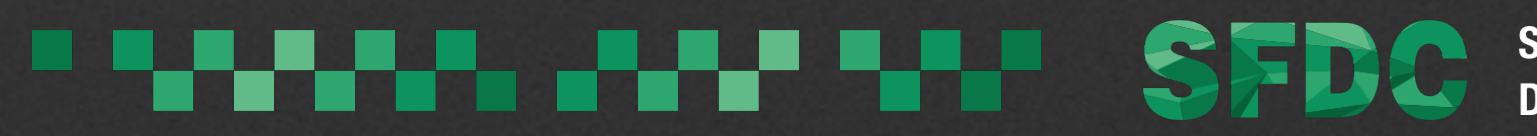

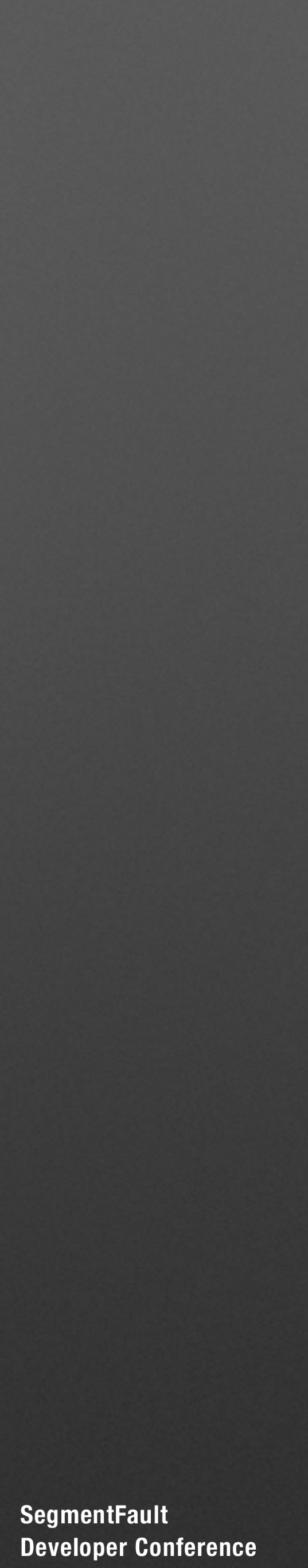

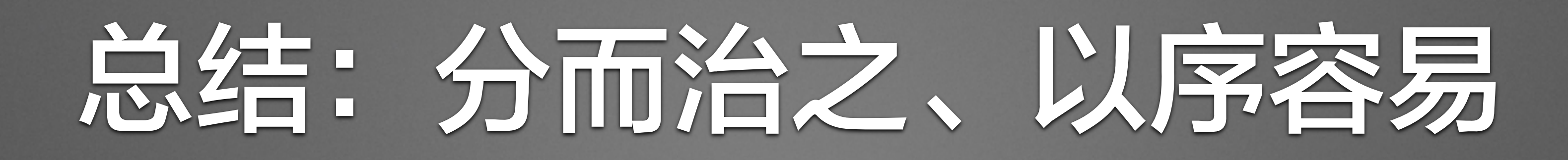

- 路由层: 采用 \$routeProvider 或者 angular-ui-router 配置
- 视图层: 采用 {{表达式}} 绑定数据、\$filter 格式化数据显示
- 数据通讯层: \$http, angular-resource 封装了Ajax/REST
- 组件:编写 directive 达到交互组件和元素控件重用
- 层……

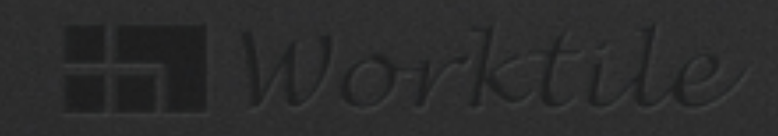

## • 中间层: 编写 service 实现 数据缓存层、业务逻辑层、消息总线

### **THAT AN WE SFDC**

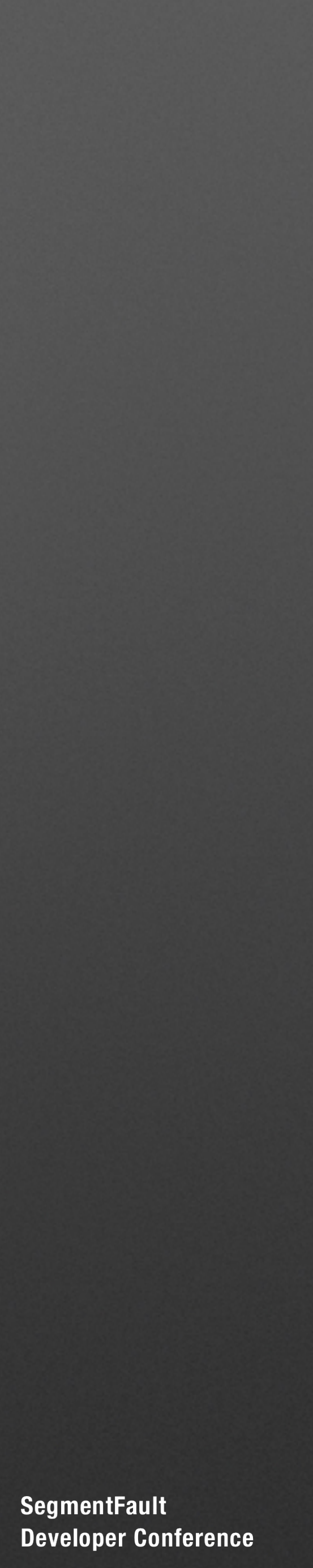

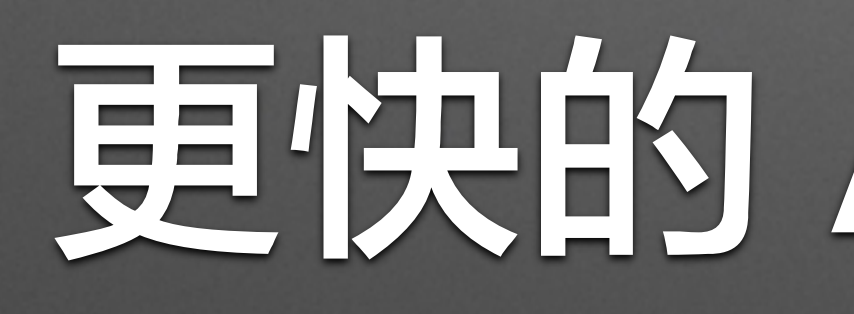

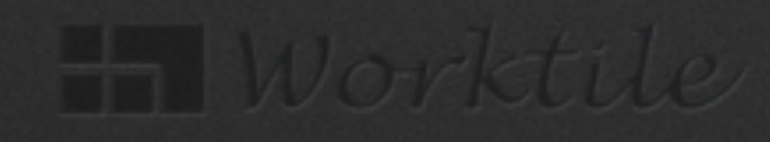

## 更快的 **AngularJS**

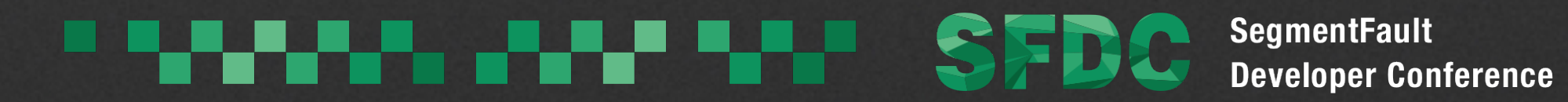

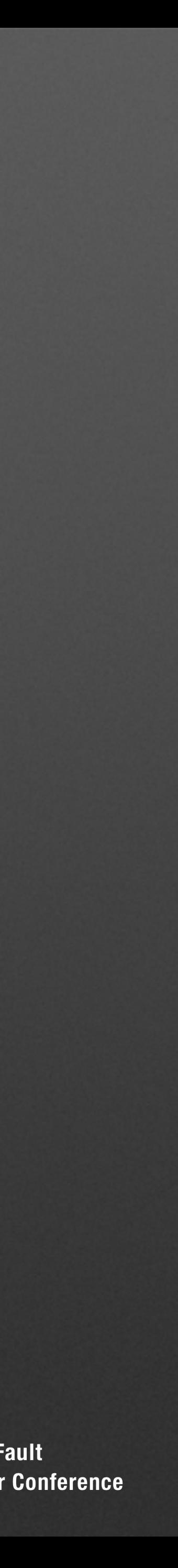

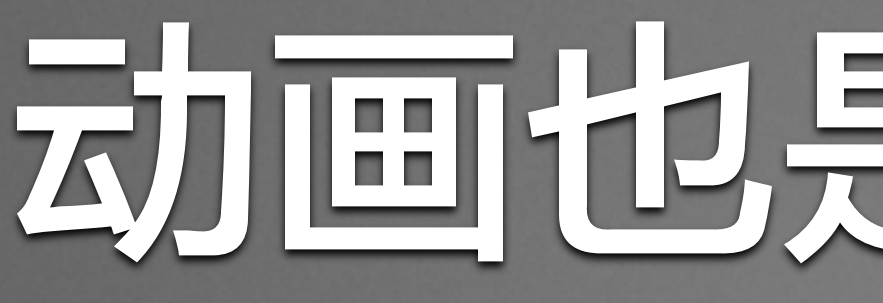

## • 局部开启动画: \$animateProvider.classNameFilter(/wtanimate/);

• 使用更好的CSS3 translate 3D

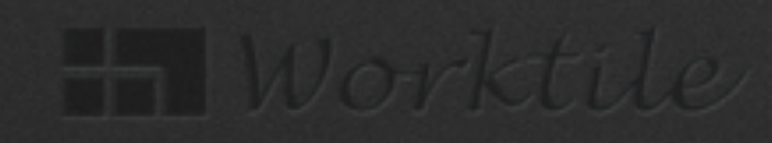

# 动画也是有开销的

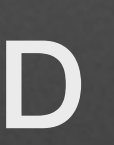

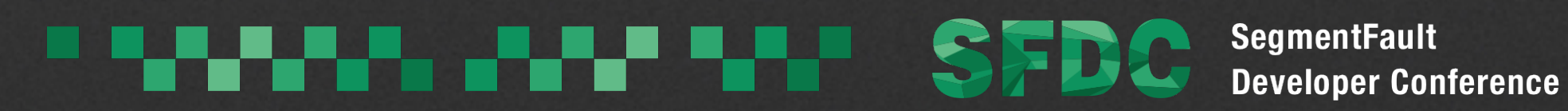

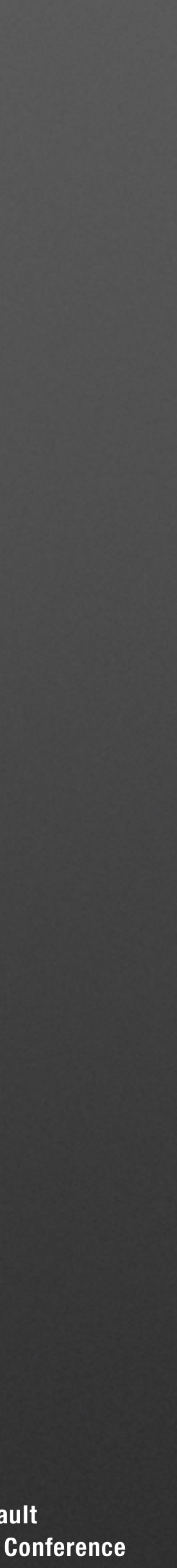

# **DOM** 操作是昂贵的

## • ng-repeat:指定 track by 主键,复用 DOM 元素。

### • ng-If 优于 ng-show

## • 考虑在 大量repeat元素父级绑定事件, 做事件代理

一次。

## • directive中跟scope数据无关的操作放在compile阶段, 它只执行

### **EXAMPLE BURGERY AND SECTIONS SegmentFault**

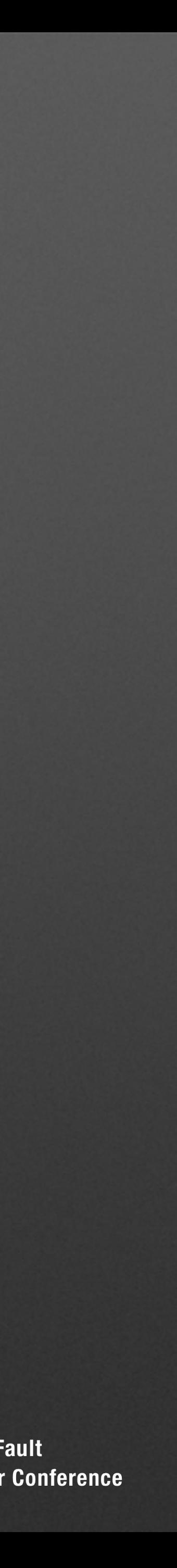

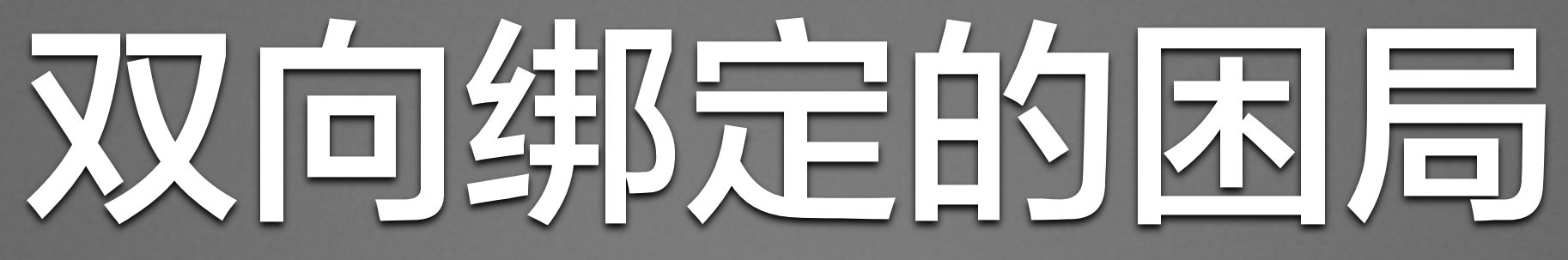

• 更小的范围绑定 <p>你好, <span ng-bind='vm.text'></span></p> <p>你好, {{vm.text}}</p>

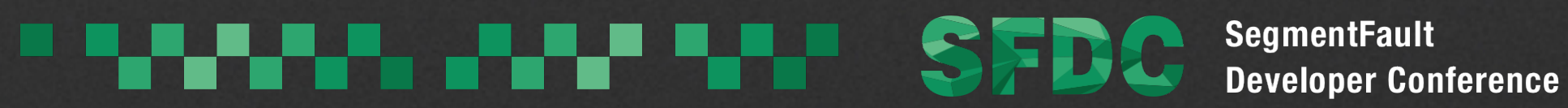

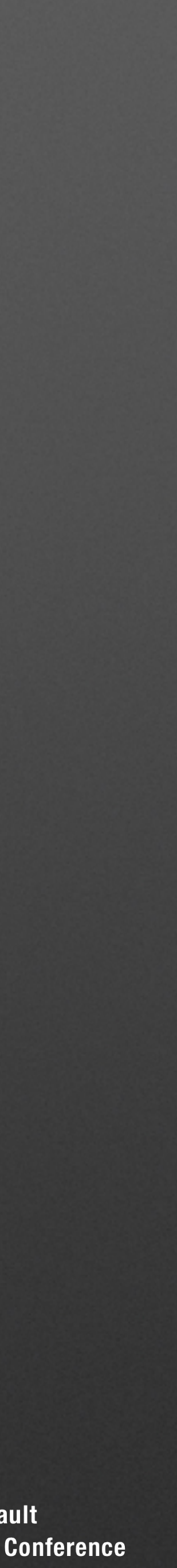

• 一次绑定渲染,一切不需要动态更新的字段,特别是主键 {{::bind\_once}}

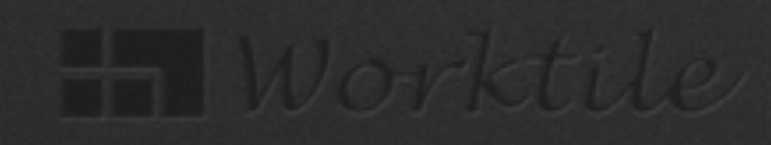

# 浏览器的颤动问题

# • \_debounce防颤器: resize、keydown、keyup • \_throttle节流阀: scroll、 mousemove

## • 慎用 ng-mouseenter 和 ng-mouseleave

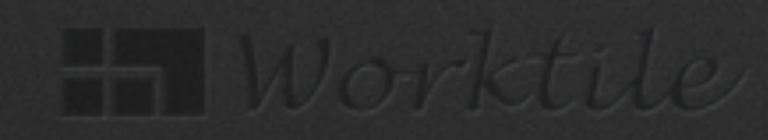

• 防止 ng-repeat 重绘重排: 先将元素 hide, 最后一个元素再show

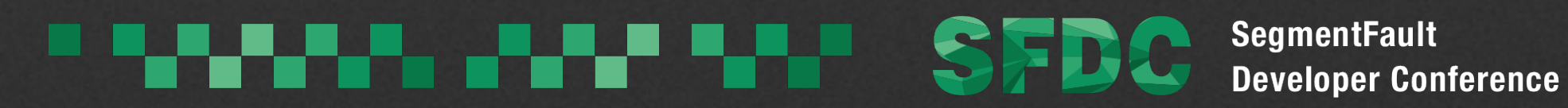

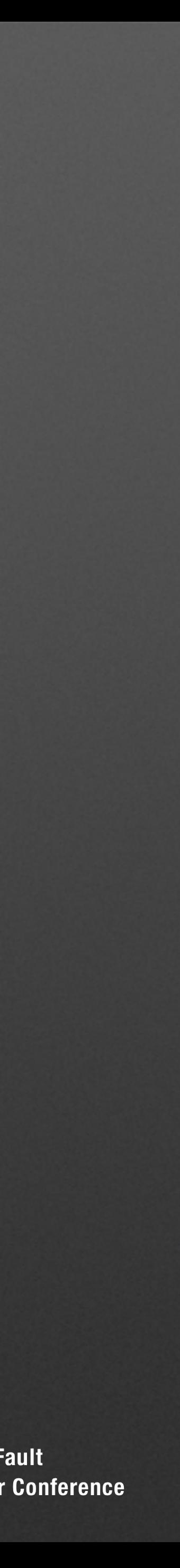

# **\$destory**时记得回收资源

Socket.removeListener('chatMessage'); });

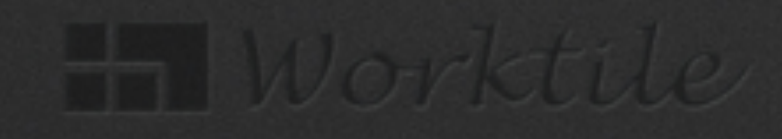

## • scope.\$on('\$destory', function() { \$timeout.cancel(timer);

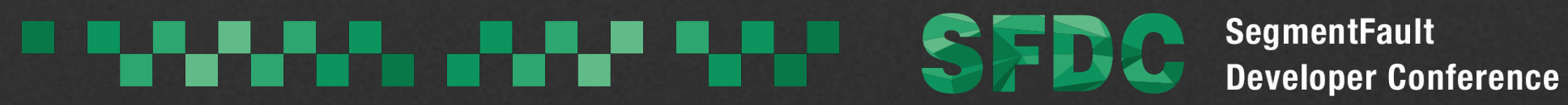

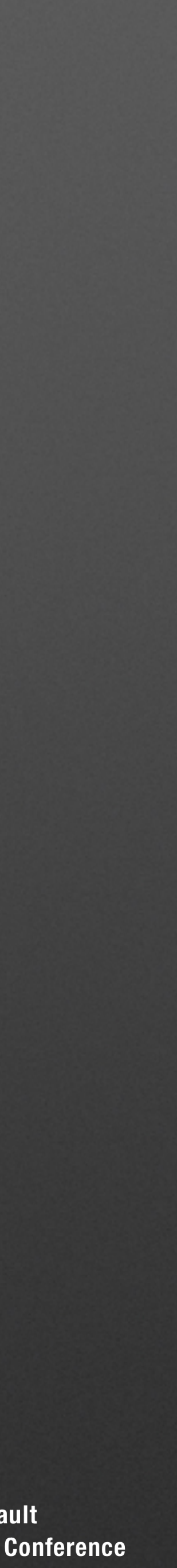

# 小步快跑:尽快的执行**\$digest**

- 每次 Sdigest 过程中, filter 会执行至少两次 • 每次 \$digest 过程中, watch 会执行1~2次 • 保证 Swatch 和 Sfilter 没有阻塞, 单次执行应该足够快
- 避免 Swatch 中操作 DOM, 因为它很耗时
- 避免深度 Swatch

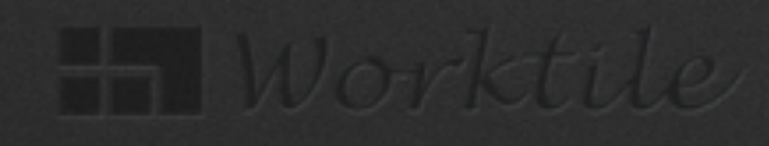

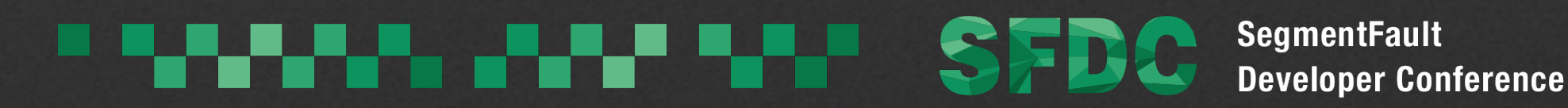

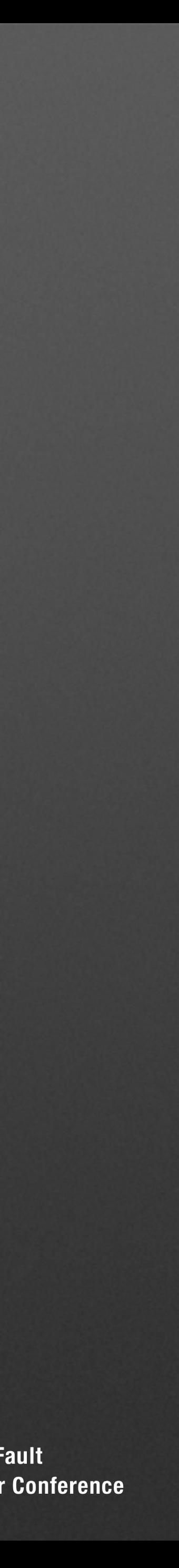

# 不要乱动: 尽少的触发\$digest

### • 设定好 directive 的 priority优先级 将DOM 生成的directive前置 性能损耗大bind事件和触发\$digest cycle的后置

• 不牵涉到数据变更的 \$timeout 配置为跳过\$digest

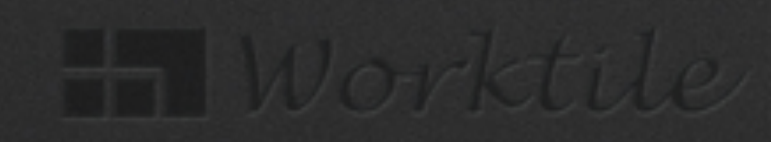

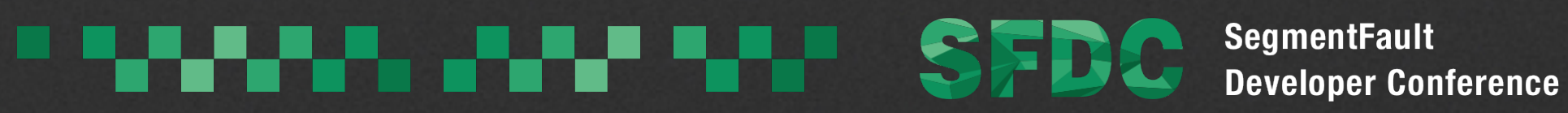

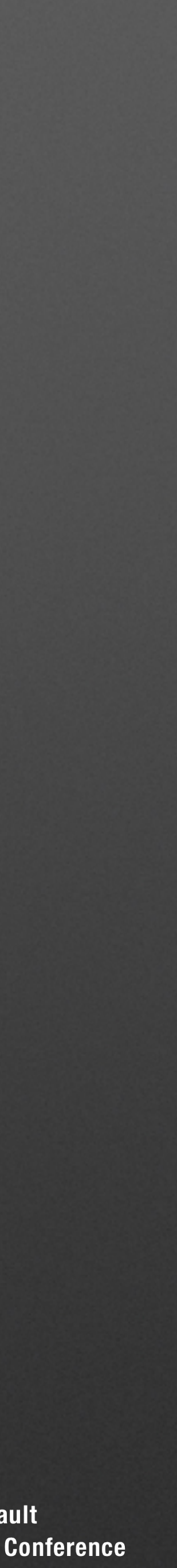

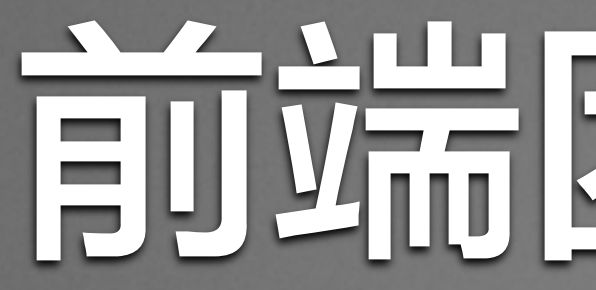

## • 可视化的协作管理

## • DemoCode:系统中所有的组件和例子代码、前端规范……

### • 看板式的 API 文档

### • 流程工具化:代码检查自动化测试

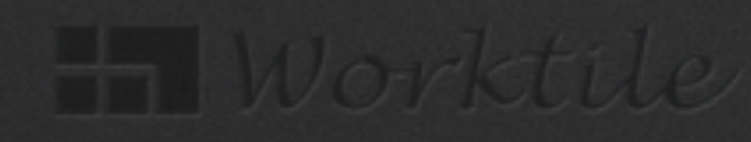

# 前端团队协作

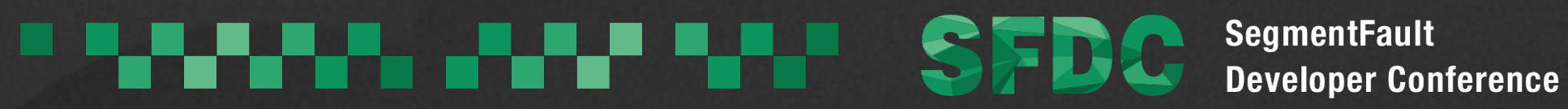

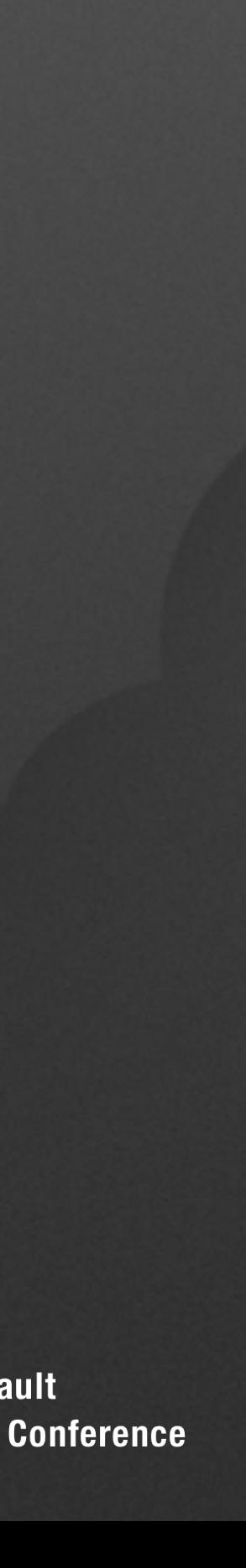

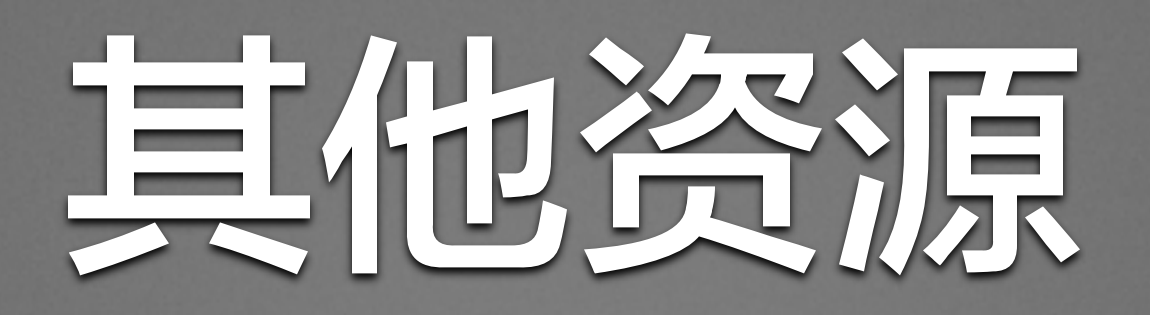

## • AngularJS官方教学 https://docs.angularjs.org/tutorial

- AngularUI https://angular-ui.github.io
- NgNice控件案例 http://www.ngnice.com/showcase/
- Angular编码规范 https://github.com/johnpapa/angularstyleguide/blob/master/i18n/zh-CN.md

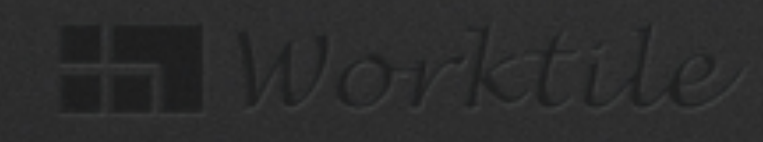

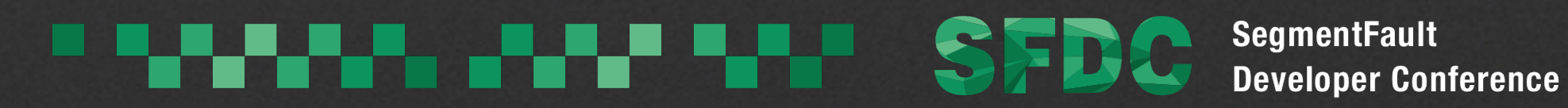

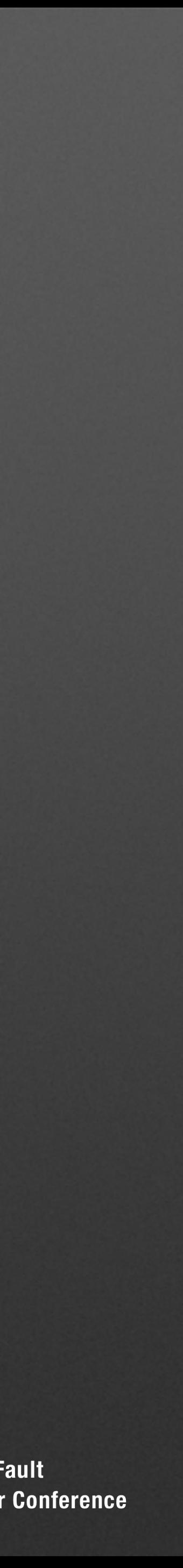

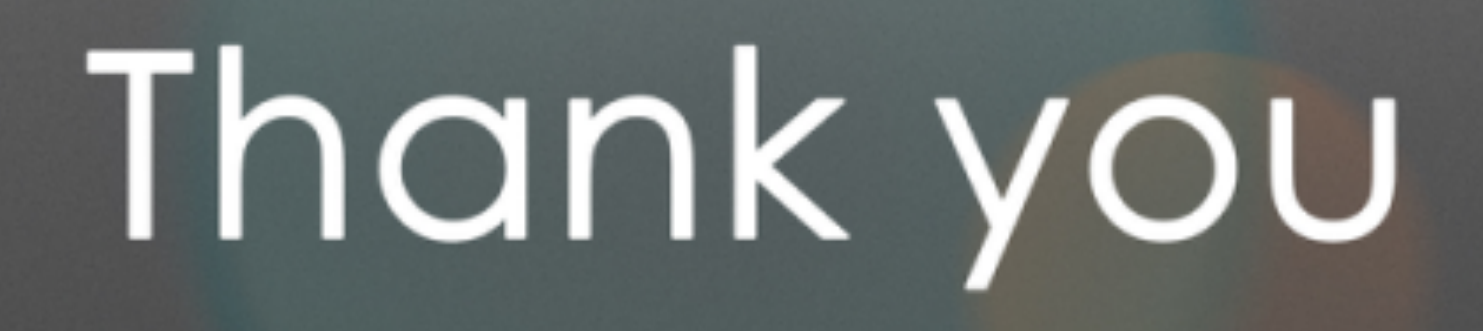

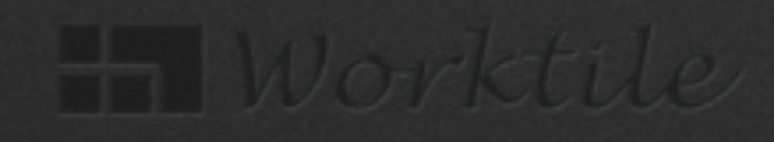

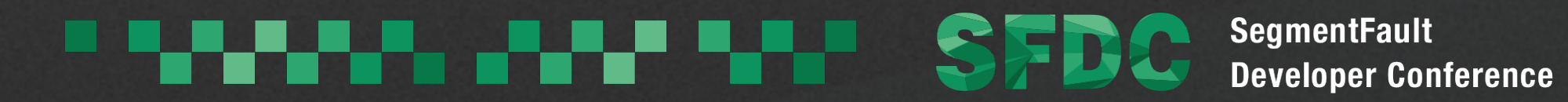

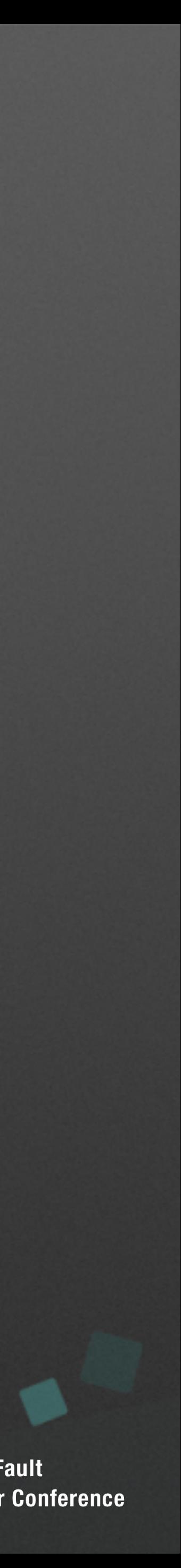

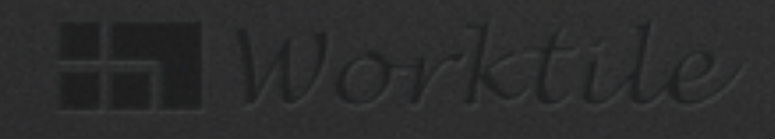

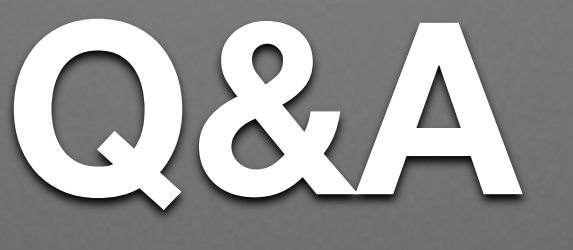

## QQ: 2010666 邮箱:htz@worktile.com

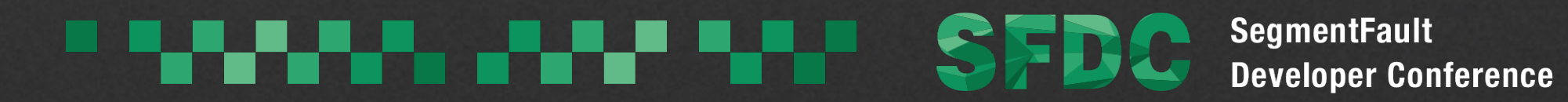

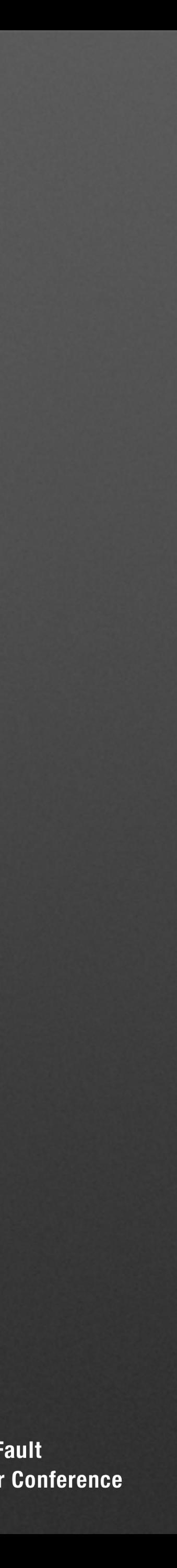